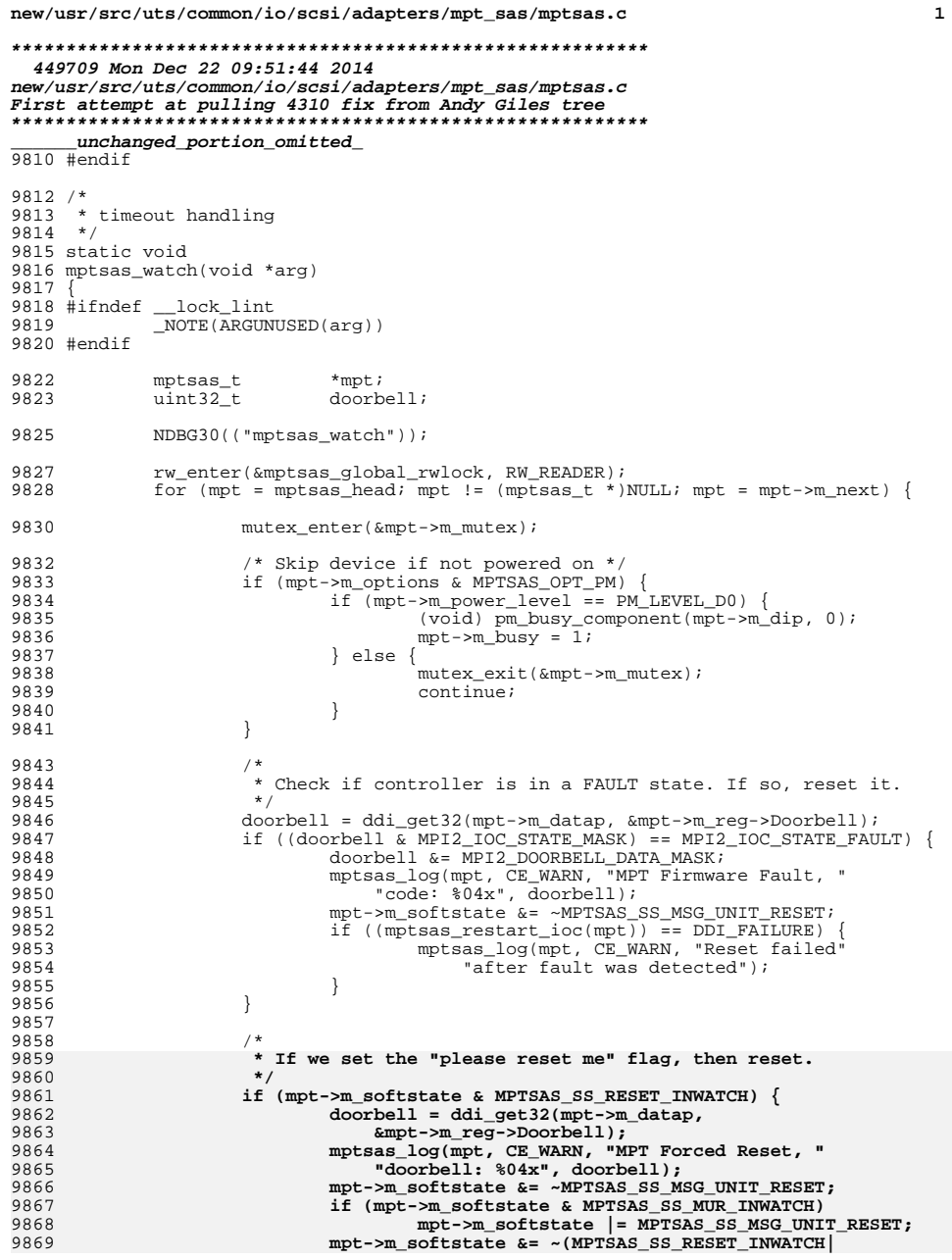

```
new/usr/src/uts/common/io/scsi/adapters/mpt_sas/mptsas.c 2
9870<br>MPTSAS SS_MUR_INWATCH);

 if ((mptsas_restart_ioc(mpt)) == DDI_FAILURE) {
98719872external material contract the material method method method method method method method method method method m<br>Patter fault was detected"):
                          <sup>"</sup>after fault was detected");
9874 }
9875 }
98769878 /*
9879 #endif /* ! codereview */
9880 * For now, always call mptsas_watchsubr.<br>9881 */
9881 */
 mptsas_watchsubr(mpt);
98829884 if (mpt->m_options & MPTSAS_OPT_PM) {
9885mpt->m busy = 0;
9886 (void) pm_idle_component(mpt->m_dip, 0);
9887 }
9889 mutex_exit(&mpt->m_mutex);
9890 }
9891 rw_exit(&mptsas_global_rwlock);
9893 mutex_enter(&mptsas_global_mutex);
9894 if (mptsas_timeouts_enabled)
9895 mptsas_timeout_id = timeout(mptsas_watch, NULL, mptsas_tick);
9896mutex exit(&mptsas global mutex);
9897 }
9899 static void
9900 mptsas_watchsubr(mptsas_t *mpt)
9901 {
9902int<br>
mptsas_cmd_t *cmd;
9903 mptsas_cmd_t *cmd;
 mptsas_target_t *ptgt = NULL;
99049905 hrtime_t timestamp = gethrtime();
9907 ASSERT(MUTEX_HELD(&mpt->m_mutex));
9909 NDBG30(("mptsas_watchsubr: mpt=0x%p", (void *)mpt));
9911 #ifdef MPTSAS_TEST
9912 if (mptsas_enable_untagged) {
9913mptsas_test_untagged++;
9914 }
9915 #endif
9917 /*
9918 * Check for commands stuck in active slot
9919 * Account for TM requests, which use the last SMID.9920 */f(x) = 0; i \le m \frac{1}{2} for (i = 0; i \le m \frac{1}{2} \frac{1}{2} \frac{1}{2} \frac{1}{2} \frac{1}{2} \frac{1}{2} \frac{1}{2} \frac{1}{2} \frac{1}{2} \frac{1}{2} \frac{1}{2} \frac{1}{2} \frac{1}{2} \frac{1}{2} \frac{1}{2} \frac{1}{2} \frac{1}{2} \frac{1}{2} 99219922if ((cmd = mpt - sm_active - sm_slot[i]) != NÜLL)9923 if (cmd->cmd_active_expiration <= timestamp) {
9924if ((\text{cmd}>cmd flags & CFLAG CMDIOC) == 0) {
9925 /*
9926 * There seems to be a command stuck
9927 * in the active slot. Drain throttle.9928 */
 mptsas_set_throttle(mpt,
99299930 cmd->cmd_tgt_addr,<br>9931 cmd ->cmd_tgt_addr,
                                            9931 DRAIN_THROTTLE);
 } else if (cmd->cmd_flags &
99329933 (CFLAG_PASSTHRU | CFLAG_CONFIG |CFLAG_FW_DIAG)) \{9935
```
**/\***

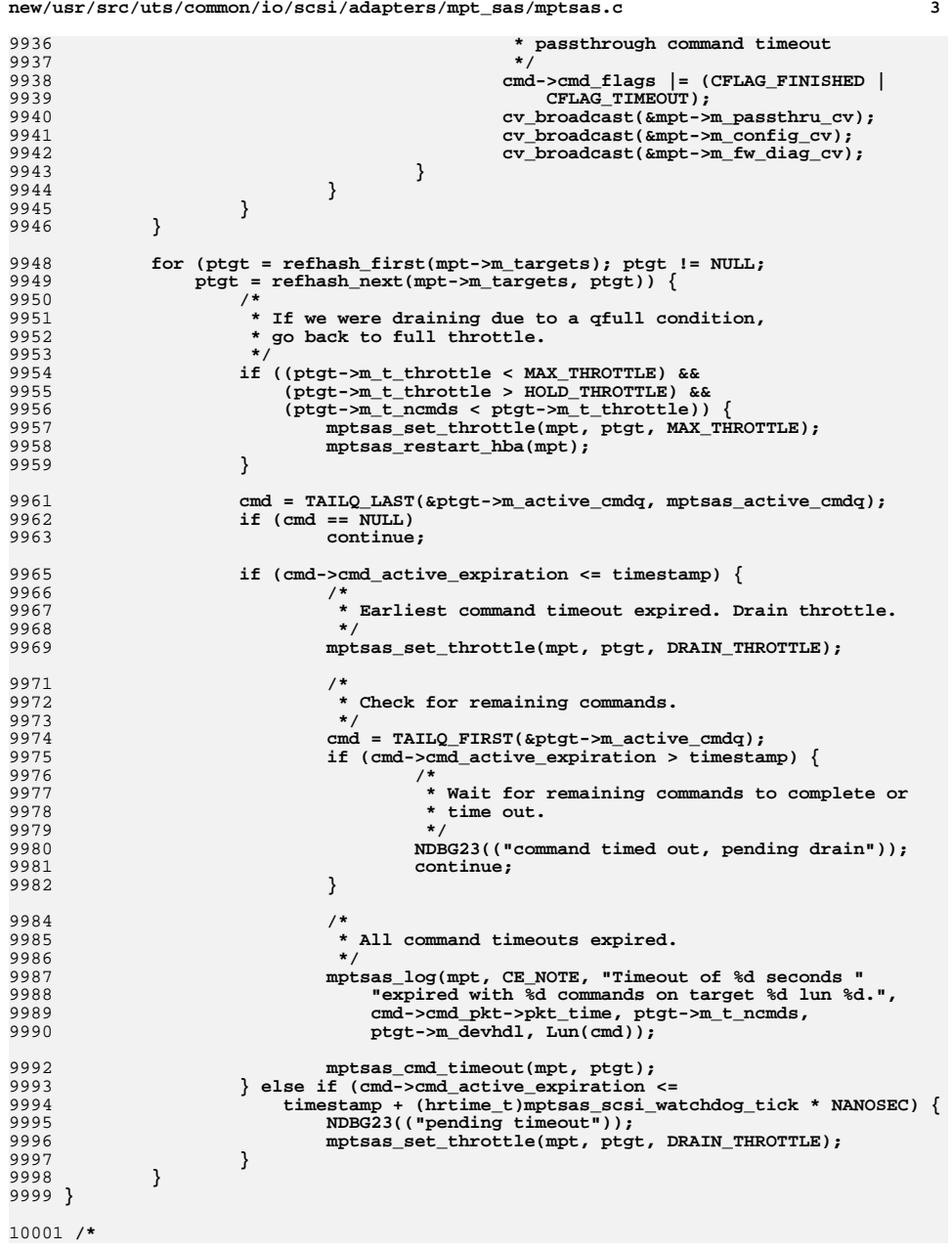

**new/usr/src/uts/common/io/scsi/adapters/mpt\_sas/mptsas.c <sup>4</sup> \* timeout recovery \*/ static void mptsas\_cmd\_timeout(mptsas\_t \*mpt, mptsas\_target\_t \*ptgt) {**  $\begin{array}{ccc}\n \text{uint16}_t & \text{devhdl;} \\
 \text{uint64}_t & \text{sas wwn:}\n \end{array}$  $\begin{array}{ccc}\n\text{uint64}_{\text{t}} & \text{sas}\n\end{array}$ <br>  $\begin{array}{ccc}\n\text{uint8}_{\text{t}} & \text{phy}\n\end{array}$  $\frac{$ **uint8\_t**<br> **char**  $\overline{\text{wwn}}$  str[MPTSAS\_WWN\_STRLEN]; **devhdl = ptgt->m\_devhdl; sas\_wwn = ptgt->m\_addr.mta\_wwn; phy = ptgt->m\_phynum; if (sas\_wwn == 0) { (void) sprintf(wwn\_str, "p%x", phy); } else { (void) sprintf(wwn\_str, "w%016"PRIx64, sas\_wwn); } NDBG29(("mptsas\_cmd\_timeout: target=%d", devhdl)); mptsas\_log(mpt, CE\_WARN, "Disconnected command timeout for " "target %d %s, enclosure %u", devhdl, wwn\_str, ptgt->m\_enclosure); /\* \* Abort all outstanding commands on the device. \*/ NDBG29(("mptsas\_cmd\_timeout: device reset")); if (mptsas\_do\_scsi\_reset(mpt, devhdl) != TRUE) { mptsas\_log(mpt, CE\_WARN, "Target %d reset for command timeout " "recovery failed!", devhdl); } } /\* \* Device / Hotplug control \*/ static int mptsas\_scsi\_quiesce(dev\_info\_t \*dip) { mptsas\_t \*mpt; scsi\_hba\_tran\_t \*tran; tran = ddi\_get\_driver\_private(dip);**  $if$  (tran == NULL  $||$  (mpt = TRAN2MPT(tran)) == NULL) **return (-1); return (mptsas\_quiesce\_bus(mpt)); } static int mptsas\_scsi\_unquiesce(dev\_info\_t \*dip) { mptsas\_t \*mpt; scsi\_hba\_tran\_t \*tran;** {\be fran = ddi\_get\_driver\_private(dip);<br>
if (tran == NULL || (mpt = TRAN2MPT(tran)) == NULL<br>
<sup>0</sup> **return (-1); return (mptsas\_unquiesce\_bus(mpt)); } static int mptsas\_quiesce\_bus(mptsas\_t \*mpt) {**

**<sup>5</sup>**

10068 **mptsas\_target\_t \*ptgt = NULL;** 10070 **NDBG28(("mptsas\_quiesce\_bus"));** 10071 **mutex\_enter(&mpt->m\_mutex);** 10073 **/\* Set all the throttles to zero \*/** 10074**for (ptgt = refhash\_first(mpt->m\_targets); ptgt != NULL;**<br>10075 **ptgt = refhash next(mpt->m targets, ptgt))** { 10075 **ptgt = refhash\_next(mpt->m\_targets, ptgt)) { mptsas\_set\_throttle(mpt, ptgt, HOLD\_THROTTLE);** 1007610077 **}** 10079 **/\* If there are any outstanding commands in the queue \*/** 10080 **if (mpt->m\_ncmds) {** 10081 **mpt->m\_softstate |= MPTSAS\_SS\_DRAINING;** 10082<br>10083 **mpt->m\_quiesce\_timeid = timeout(mptsas\_ncmds\_checkdrain,** mpt, (MPTSAS QUIESCE TIMEOUT \* drv usectohz(1000000))); 10084if  $(cv\_wait\_sig(\&mp--m\_cv, \&mp--m\_mutex) == 0)$ 10085<br>10086 **/\*** 10086 **\* Quiesce has been interrupted**10087 **\*/ mpt->m\_softstate &= ~MPTSAS\_SS\_DRAINING;** 1008810089 **for (ptgt = refhash\_first(mpt->m\_targets); ptgt != NULL;** 10090 **ptgt = refhash\_next(mpt->m\_targets, ptgt)) { mptsas\_set\_throttle(mpt, ptgt, MAX\_THROTTLE);** 1009110092 **}** 10093 **mptsas\_restart\_hba(mpt);** 10094 **if (mpt->m\_quiesce\_timeid != 0) {** 10095 **timeout\_id\_t tid = mpt->m\_quiesce\_timeid;** 10096 **mpt->m\_quiesce\_timeid = 0;** 10097 **mutex\_exit(&mpt->m\_mutex);** 10098 **(void) untimeout(tid);** 10099 **return (-1);** 10100 **}** 10101 **mutex\_exit(&mpt->m\_mutex);** 10102 **return (-1);** 10103 **} else {** 10104 **/\* Bus has been quiesced \*/** 10105 **ASSERT(mpt->m\_quiesce\_timeid == 0);** 10106 **mpt->m\_softstate &= ~MPTSAS\_SS\_DRAINING;** 10107 **mpt->m\_softstate |= MPTSAS\_SS\_QUIESCED;** 10108 **mutex\_exit(&mpt->m\_mutex);** 10109 **return (0);** 10110 **}** 10111 **}** 10112 **/\* Bus was not busy - QUIESCED \*/** 10113 **mutex\_exit(&mpt->m\_mutex);** 10115 **return (0);** 10116 **}** 10118 **static int** 10119 **mptsas\_unquiesce\_bus(mptsas\_t \*mpt)** 10120 **{** 10121 **mptsas\_target\_t \*ptgt = NULL;** 10123 **NDBG28(("mptsas\_unquiesce\_bus"));** 10124 **mutex\_enter(&mpt->m\_mutex);** 10125 **mpt->m\_softstate &= ~MPTSAS\_SS\_QUIESCED;** 10126 **for (ptgt = refhash\_first(mpt->m\_targets); ptgt != NULL;** 10127 **ptgt = refhash\_next(mpt->m\_targets, ptgt)) { mptsas\_set\_throttle(mpt, ptgt, MAX\_THROTTLE);** 1012810129 **}** 10130 **mptsas\_restart\_hba(mpt);** 10131 **mutex\_exit(&mpt->m\_mutex);** 10132 **return (0);** 10133 **}**

```
10135 static void
10136 mptsas_ncmds_checkdrain(void *arg)
10137 {
10138 mptsas_t *mpt = arg;
 mptsas_target_t *ptgt = NULL;
1013910141 mutex_enter(&mpt->m_mutex);
10142 if (mpt->m_softstate & MPTSAS_SS_DRAINING) {
10143 mpt->m_quiesce_timeid = 0;
10144if (mpt->m ncmds == 0) \{10145 /* Command queue has been drained */
10146 cv_signal(&mpt->m_cv);
10147 } else {
10148 /*
10149 * The throttle may have been reset because10150 * of a SCSI bus reset10151 */
 for (ptgt = refhash_first(mpt->m_targets); ptgt != NULL;
1015210153 ptgt = refhash_next(mpt->m_targets, ptgt)) {
 mptsas_set_throttle(mpt, ptgt, HOLD_THROTTLE);
1015410155 }
10157 mpt->m_quiesce_timeid = timeout(mptsas_ncmds_checkdrain,
                               10158 mpt, (MPTSAS_QUIESCE_TIMEOUT *10159 drv_usectohz(1000000)));<br>10160  }
10160 }
10161 }
10162 mutex_exit(&mpt->m_mutex);
10163 }
10165 /*ARGSUSED*/
10166 static void
10167 mptsas_dump_cmd(mptsas_t *mpt, mptsas_cmd_t *cmd)
10168 {
10169 int i;
 uint8_t *cp = (uchar_t *)cmd->cmd_pkt->pkt_cdbp;
1017010171 char buf[128];
10173\text{buf}[0] = ' \0;
10174 NDBG25(("?Cmd (0x%p) dump for Target %d Lun %d:\n", (void *)cmd,
                10175 Tgt(cmd), Lun(cmd)));
 (void) sprintf(&buf[0], "\tcdb=[");
 for (i = 0; i < (int)cmd->cmd_cdblen; i++) {
101761017710178 (void) sprintf(&buf[strlen(buf)], " 0x%x", *cp++);
10179 }
10180 (void) sprintf(&buf[strlen(buf)], " ]");
10181 NDBG25(("?%s\n", buf));
1018210182 NDBG25(("?pkt_flags=0x%x pkt_statistics=0x%x pkt_state=0x%x\n",<br>10183 cmd->cmd pkt->pkt flags, cmd->cmd pkt->pkt statistics,
                10183 cmd->cmd_pkt->pkt_flags, cmd->cmd_pkt->pkt_statistics,10184 cmd->cmd_pkt->pkt_state));
 NDBG25(("?pkt_scbp=0x%x cmd_flags=0x%x\n", cmd->cmd_pkt->pkt_scbp ?
1018510186 *(cmd->cmd_pkt->pkt_scbp) : 0, cmd->cmd_flags));10187 }
10189 static void
10190 mptsas_passthru_sge(ddi_acc_handle_t acc_hdl, mptsas_pt_request_t *pt,
10191 pMpi2SGESimple64_t sgep)10192 {
10193uint32_t<br>
uint32_t<br>
data_size.
10194data_size, dataout_size;<br>data cookie;
10195 ddi_dma_cookie_t data_cookie;
10196ddi dma cookie t
10198 data_size = pt->data_size;
10199 dataout_size = pt->dataout_size;
```
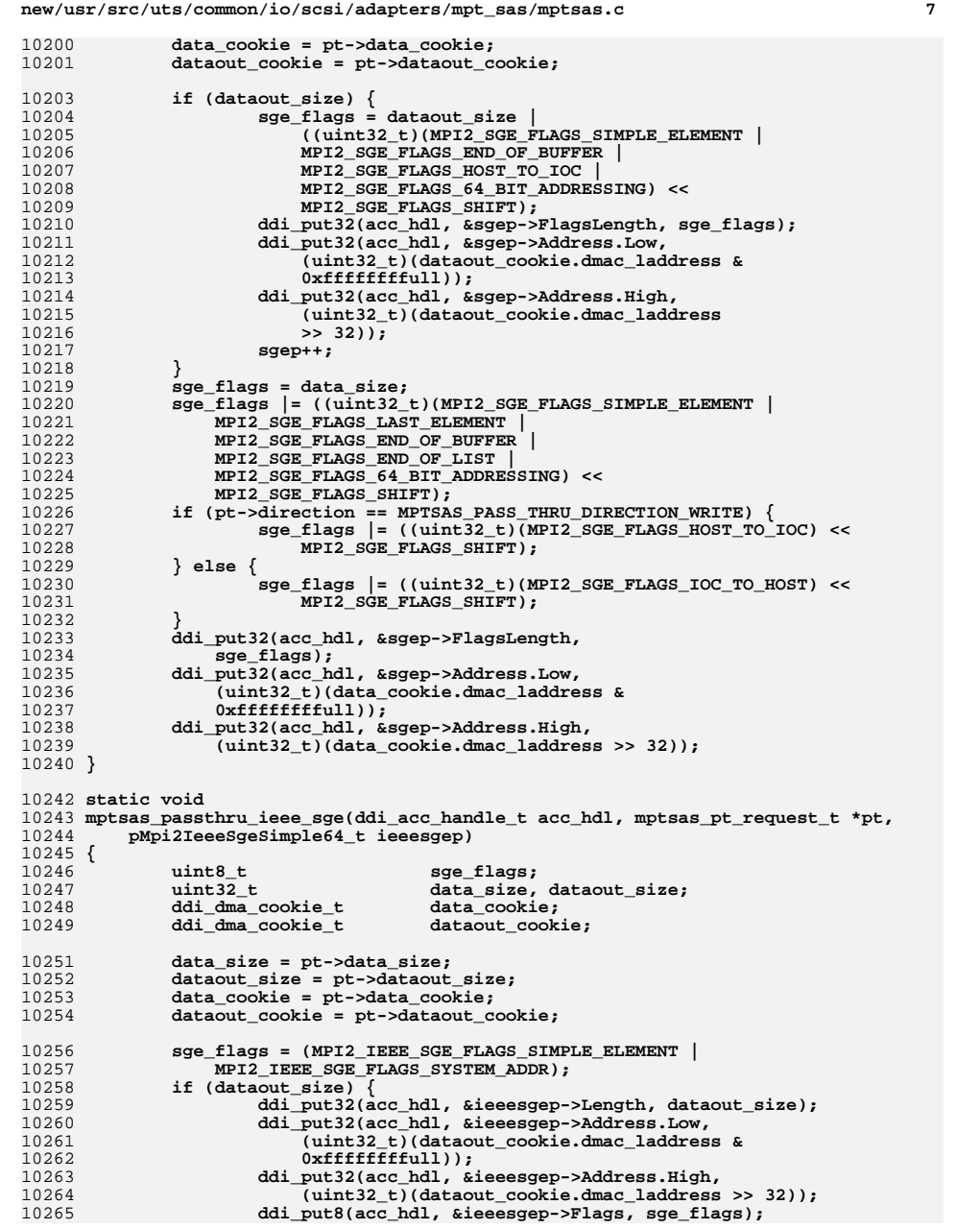

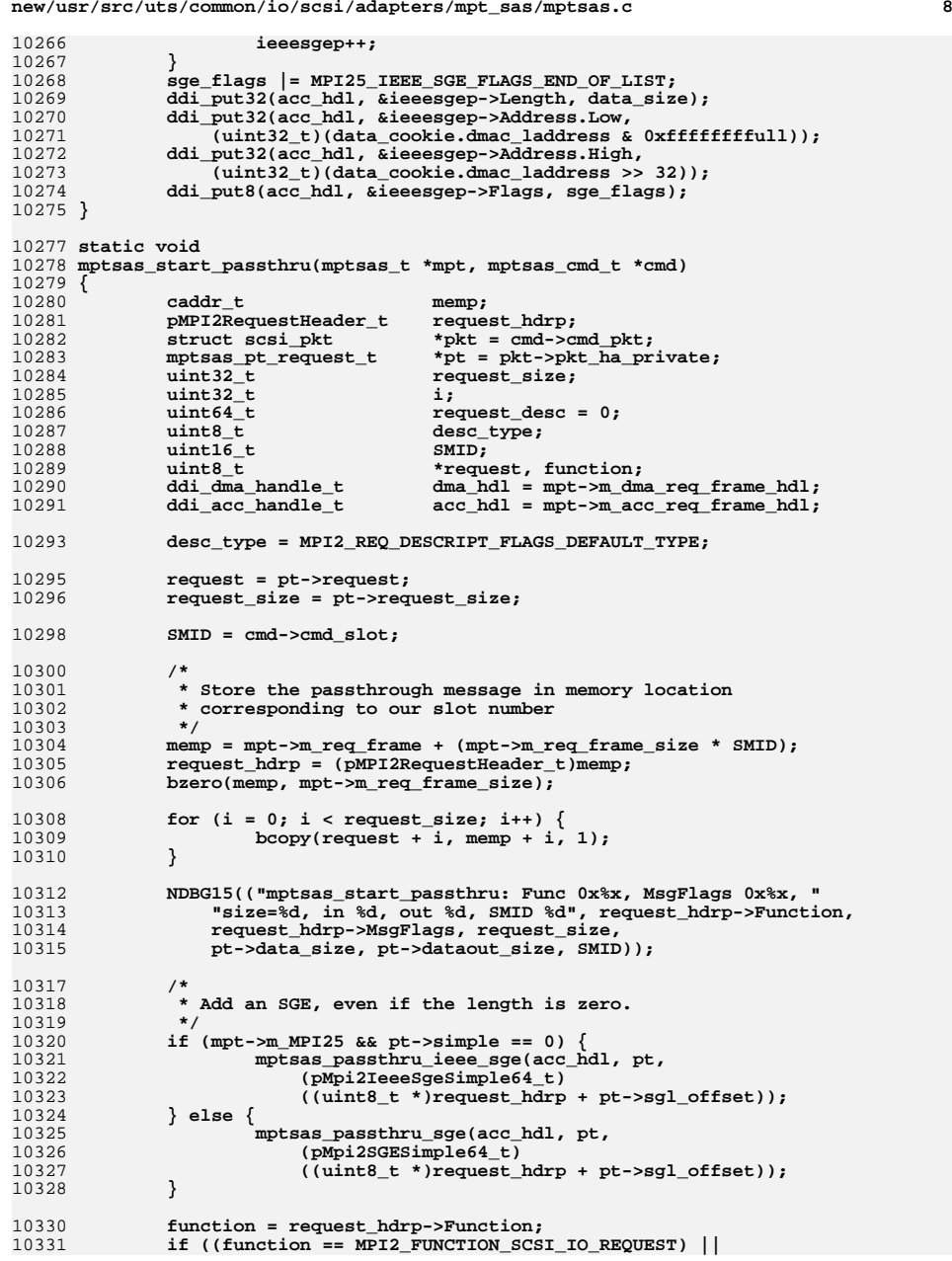

**new/usr/src/uts/common/io/scsi/adapters/mpt\_sas/mptsas.c <sup>9</sup>** 10332 **(function == MPI2\_FUNCTION\_RAID\_SCSI\_IO\_PASSTHROUGH)) {**<br>10333 pMpi2SCSIIORequest t scsi io req; **pMpi2SCSIIORequest\_t scsi\_io\_req; caddr\_t arsbuf; uint8\_t ars\_size; uint32\_t ars\_dmaaddrlow; NDBG15(("mptsas\_start\_passthru: Is SCSI IO Req")); scsi\_io\_req = (pMpi2SCSIIORequest\_t)request\_hdrp; if (cmd->cmd\_extrqslen != 0) { /\* \* Mapping of the buffer was done in \* mptsas\_do\_passthru(). \* Calculate the DMA address with the same offset. \*/ arsbuf = cmd->cmd\_arq\_buf; ars\_size = cmd->cmd\_extrqslen;** 10349<br>10350 **ars\_dmaaddrlow = (mpt->m\_req\_sense\_dma\_addr + ((uintptr\_t)arsbuf - (uintptr\_t)mpt->m\_req\_sense)) & 0xffffffffu; } else { arsbuf = mpt->m\_req\_sense +**<br>10354 **arsbuf = mpt->m\_req\_sense size (mpt->m\_req\_sense\_size \* (SMID-1)); cmd->cmd\_arq\_buf = arsbuf; ars\_size = mpt->m\_req\_sense\_size; ars\_dmaaddrlow = (mpt->m\_req\_sense\_dma\_addr +dma** the control of the control of the control of the control of the control of the control of the control of the control of the control of the control of the control  **(mpt->m\_req\_sense\_size \* (SMID-1))) & 0xffffffffu; } bzero(arsbuf, ars\_size); ddi\_put8(acc\_hdl, &scsi\_io\_req->SenseBufferLength, ars\_size);** 10364 **ddi\_put32(acc\_hdl, &scsi\_io\_req->SenseBufferLowAddress,**<br>10365 **ars dmaaddrlow)**: ars dmaaddrlow); **/\* \* Put SGE for data and data\_out buffer at the end of \* scsi\_io\_request message header.(64 bytes in total) \* Set SGLOffset0 value \*/ ddi\_put8(acc\_hdl, &scsi\_io\_req->SGLOffset0, offsetof(MPI2\_SCSI\_IO\_REQUEST, SGL) / 4); /\* \* Setup descriptor info. RAID passthrough must use the \* default request descriptor which is already set, so if this \* is a SCSI IO request, change the descriptor to SCSI IO. \*/ if (function == MPI2\_FUNCTION\_SCSI\_IO\_REQUEST) { desc\_type = MPI2\_REQ\_DESCRIPT\_FLAGS\_SCSI\_IO; request\_desc = ((uint64\_t)ddi\_get16(acc\_hdl, &scsi\_io\_req->DevHandle) << 48); } (void) ddi\_dma\_sync(mpt->m\_dma\_req\_sense\_hdl, 0, 0, DDI\_DMA\_SYNC\_FORDEV); } /\* \* We must wait till the message has been completed before \* beginning the next message so we wait for this one to \* finish. \*/ (void) ddi\_dma\_sync(dma\_hdl, 0, 0, DDI\_DMA\_SYNC\_FORDEV); request\_desc |= (SMID << 16) + desc\_type; cmd->cmd\_rfm = NULL; MPTSAS\_START\_CMD(mpt, request\_desc);**

**new/usr/src/uts/common/io/scsi/adapters/mpt\_sas/mptsas.c <sup>10</sup> if ((mptsas\_check\_dma\_handle(dma\_hdl) != DDI\_SUCCESS) ||**  $(mptsas$  check acc\_handle(acc\_hdl) != DDI\_SUCCESS))  $\frac{1}{2}$  **ddi\_fm\_service\_impact(mpt->m\_dip, DDI\_SERVICE\_UNAFFECTED); } } typedef void (mptsas\_pre\_f)(mptsas\_t \*, mptsas\_pt\_request\_t \*); static mptsas\_pre\_f mpi\_pre\_ioc\_facts; static mptsas\_pre\_f mpi\_pre\_port\_facts; static mptsas\_pre\_f mpi\_pre\_fw\_download;** 10408 static mptsas pre f  $mpi\_pre\_fw\_25\_download;$ <br>  $mpi\_pre\_fw\_upload;$  **static mptsas\_pre\_f mpi\_pre\_fw\_upload; static mptsas\_pre\_f mpi\_pre\_fw\_25\_upload;** 10411 static mptsas\_pre\_f **static mptsas\_pre\_f mpi\_pre\_sata\_passthrough;** 10412 static mptsas\_pre\_f mpi\_pre\_smp\_passthrough;<br>mpi pre config; **static mptsas\_pre\_f mpi\_pre\_config;** 10414 static mptsas\_pre\_f  $mpi\_pre\_sas\_io\_unit\_control;$ <br>  $mpi\_pre\_scsi\_io\_req;$  **static mptsas\_pre\_f mpi\_pre\_scsi\_io\_req;** /\* **/\* \* Prepare the pt for a SAS2 FW\_DOWNLOAD request. \*/ static void mpi\_pre\_fw\_download(mptsas\_t \*mpt, mptsas\_pt\_request\_t \*pt) { pMpi2FWDownloadTCSGE\_t tcsge; pMpi2FWDownloadRequest req; /\* \* If SAS3, call separate function. \*/ if (mpt->m\_MPI25) { mpi\_pre\_fw\_25\_download(mpt, pt); return; } /\* \* User requests should come in with the Transaction \* context element where the SGL will go. Putting the \* SGL after that seems to work, but don't really know \* why. Other drivers tend to create an extra SGL and \* refer to the TCE through that. \*/ req = (pMpi2FWDownloadRequest)pt->request; tcsge = (pMpi2FWDownloadTCSGE\_t)&req->SGL; if (tcsge->ContextSize != 0 || tcsge->DetailsLength != 12 || tcsge->Flags != MPI2\_SGE\_FLAGS\_TRANSACTION\_ELEMENT) { mptsas\_log(mpt, CE\_WARN, "FW Download tce invalid!"); } pt->sgl\_offset = offsetof(MPI2\_FW\_DOWNLOAD\_REQUEST, SGL) +** sizeof (\*tcsge); **if (pt->request\_size != pt->sgl\_offset) NDBG15(("mpi\_pre\_fw\_download(): Incorrect req size, " "0x%x, should be 0x%x, dataoutsz 0x%x", (int)pt->request\_size, (int)pt->sgl\_offset, (int)pt->dataout\_size)); if (pt->data\_size < sizeof (MPI2\_FW\_DOWNLOAD\_REPLY)) NDBG15(("mpi\_pre\_fw\_download(): Incorrect rep size, " "0x%x, should be 0x%x", pt->data\_size, (int)sizeof (MPI2\_FW\_DOWNLOAD\_REPLY))); } /\* \* Prepare the pt for a SAS3 FW\_DOWNLOAD request. \*/**

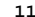

 $\overline{1}$ 

 $\overline{1}$ 

 $\overline{1}$ 

 **static void mpi\_pre\_fw\_25\_download(mptsas\_t \*mpt, mptsas\_pt\_request\_t \*pt) { pMpi2FWDownloadTCSGE\_t tcsge; pMpi2FWDownloadRequest req2; pMpi25FWDownloadRequest req25; /\* \* User requests should come in with the Transaction \* context element where the SGL will go. The new firmware \* Doesn't use TCE and has space in the main request for \* this information. So move to the right place. \*/ req2 = (pMpi2FWDownloadRequest)pt->request; req25 = (pMpi25FWDownloadRequest)pt->request; tcsge = (pMpi2FWDownloadTCSGE\_t)&req2->SGL; if (tcsge->ContextSize != 0 || tcsge->DetailsLength != 12 || tcsge->Flags != MPI2\_SGE\_FLAGS\_TRANSACTION\_ELEMENT) { mptsas\_log(mpt, CE\_WARN, "FW Download tce invalid!"); } req25->ImageOffset = tcsge->ImageOffset; req25->ImageSize = tcsge->ImageSize; pt->sgl\_offset = offsetof(MPI25\_FW\_DOWNLOAD\_REQUEST, SGL); if (pt->request\_size != pt->sgl\_offset) NDBG15(("mpi\_pre\_fw\_25\_download(): Incorrect req size, " "0x%x, should be 0x%x, dataoutsz 0x%x", pt->request\_size, pt->sgl\_offset, pt->dataout\_size)); if (pt->data\_size < sizeof (MPI2\_FW\_DOWNLOAD\_REPLY)) NDBG15(("mpi\_pre\_fw\_25\_download(): Incorrect rep size, " "0x%x, should be 0x%x", pt->data\_size, (int)sizeof (MPI2\_FW\_UPLOAD\_REPLY))); } /\* \* Prepare the pt for a SAS2 FW\_UPLOAD request. \*/ static void mpi\_pre\_fw\_upload(mptsas\_t \*mpt, mptsas\_pt\_request\_t \*pt) { pMpi2FWUploadTCSGE\_t tcsge; pMpi2FWUploadRequest\_t req; /\* \* If SAS3, call separate function. \*/ if (mpt->m\_MPI25) { mpi\_pre\_fw\_25\_upload(mpt, pt); return; } /\* \* User requests should come in with the Transaction \* context element where the SGL will go. Putting the \* SGL after that seems to work, but don't really know \* why. Other drivers tend to create an extra SGL and \* refer to the TCE through that. \*/ req = (pMpi2FWUploadRequest\_t)pt->request; tcsge = (pMpi2FWUploadTCSGE\_t)&req->SGL; if (tcsge->ContextSize != 0 || tcsge->DetailsLength != 12 || tcsge->Flags != MPI2\_SGE\_FLAGS\_TRANSACTION\_ELEMENT) { mptsas\_log(mpt, CE\_WARN, "FW Upload tce invalid!"); }**

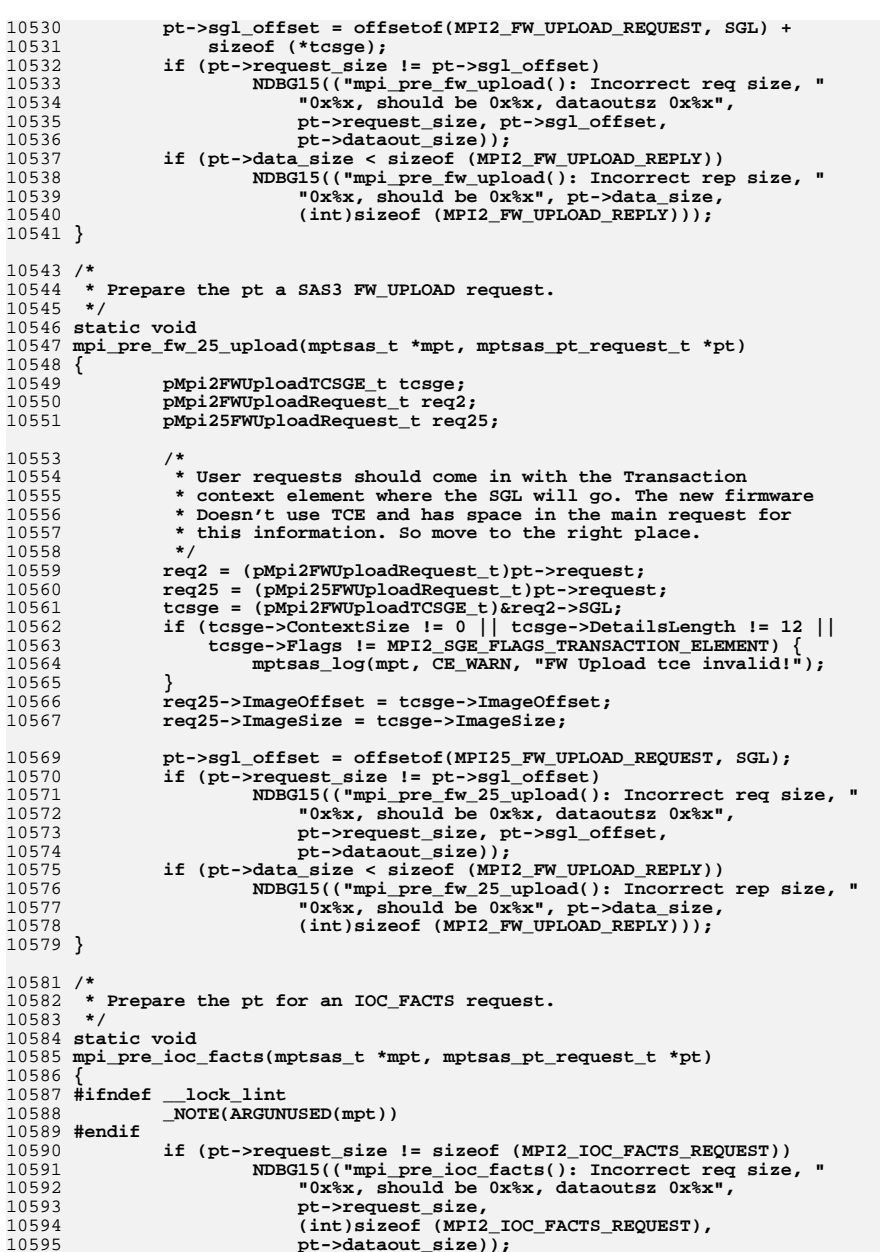

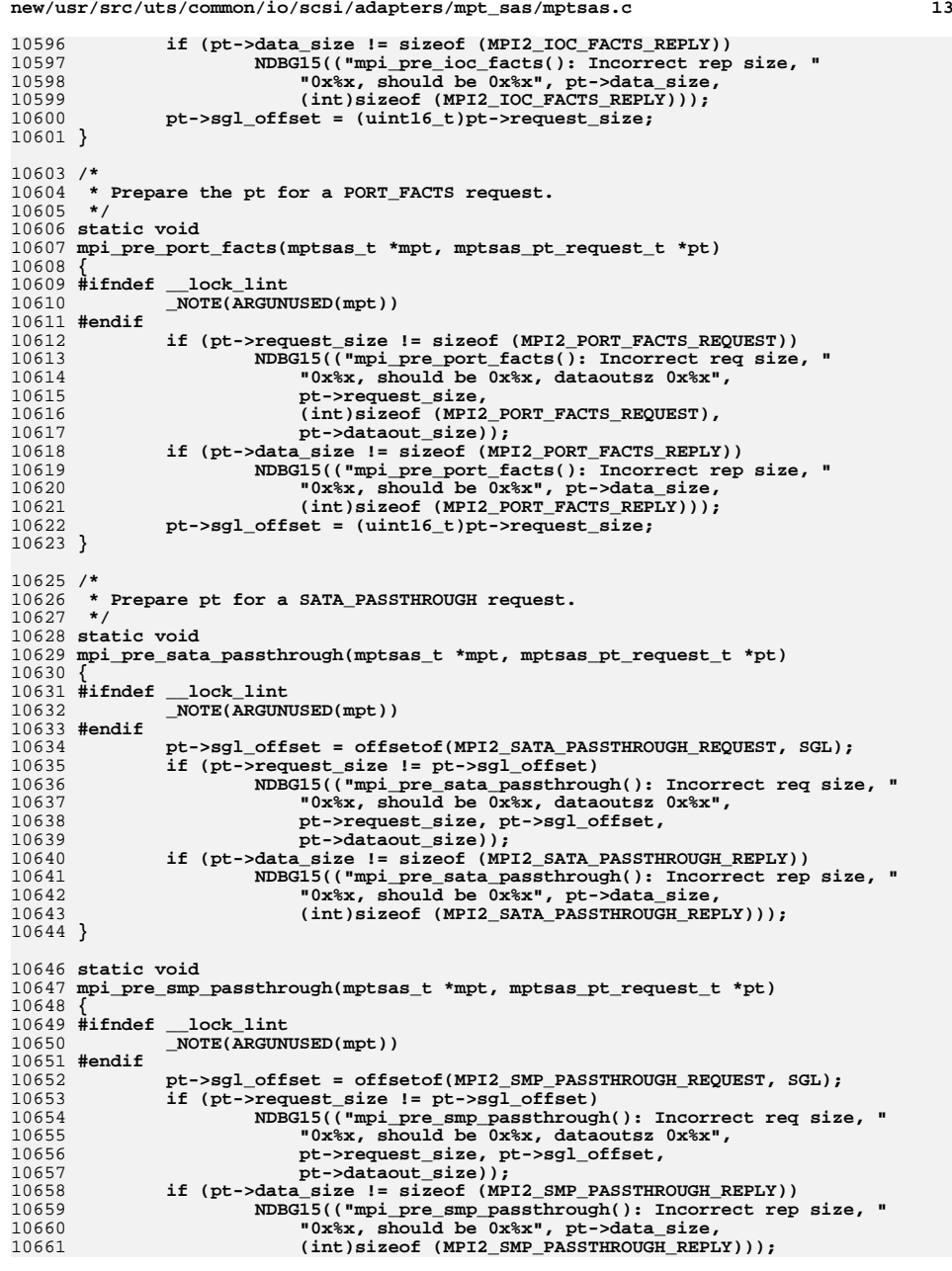

**new/usr/src/uts/common/io/scsi/adapters/mpt\_sas/mptsas.c <sup>14</sup> }** 10664 /\* **/\* \* Prepare pt for a CONFIG request. \*/ static void mpi\_pre\_config(mptsas\_t \*mpt, mptsas\_pt\_request\_t \*pt) { #ifndef \_\_lock\_lint \_NOTE(ARGUNUSED(mpt)) #endif pt->sgl\_offset = offsetof(MPI2\_CONFIG\_REQUEST, PageBufferSGE); if (pt->request\_size != pt->sgl\_offset)** 10675 **NDBG15(("mpi\_pre\_config(): Incorrect req size, 0x%x, "**<br>10676 **"should be 0x%x, dataoutsz 0x%x", pt->request\_size "should be 0x%x, dataoutsz 0x%x", pt->request\_size, pt->sgl\_offset, pt->dataout\_size)); if (pt->data\_size != sizeof (MPI2\_CONFIG\_REPLY))** 10679<br>10680 **NDBG15(("mpi\_pre\_config(): Incorrect rep size, 0x%x, "** 10680 **<b>"should be 0x%x", pt->data\_size,**<br>10681 *(int)sizeof (MPI2 CONFIG REPLY)*)  **(int)sizeof (MPI2\_CONFIG\_REPLY)));** $pt\text{-}simple = 1$ ; **} /\* \* Prepare pt for a SCSI\_IO\_REQ request. \*/ static void mpi\_pre\_scsi\_io\_req(mptsas\_t \*mpt, mptsas\_pt\_request\_t \*pt) { #ifndef \_\_lock\_lint \_NOTE(ARGUNUSED(mpt)) #endif pt->sgl\_offset = offsetof(MPI2\_SCSI\_IO\_REQUEST, SGL); if (pt->request\_size != pt->sgl\_offset)** 10696 **NDBG15(("mpi\_pre\_config(): Incorrect req size, 0x%x, "**<br>10697 **"should be 0x%x, dataoutsz 0x%x", pt->request size "should be 0x%x, dataoutsz 0x%x", pt->request\_size, pt->sgl\_offset, pt->dataout\_size)); if (pt->data\_size != sizeof (MPI2\_SCSI\_IO\_REPLY))** 10701<br>10702 **NDBG15(("mpi\_pre\_config(): Incorrect rep size, 0x%x, " "should be 0x%x", pt->data\_size, (int)sizeof (MPI2\_SCSI\_IO\_REPLY))); } /\* \* Prepare the mptsas\_cmd for a SAS\_IO\_UNIT\_CONTROL request. \*/ static void mpi\_pre\_sas\_io\_unit\_control(mptsas\_t \*mpt, mptsas\_pt\_request\_t \*pt) { #ifndef \_\_lock\_lint \_NOTE(ARGUNUSED(mpt)) #endif pt->sgl\_offset = (uint16\_t)pt->request\_size; }** /\* **/\* \* A set of functions to prepare an mptsas\_cmd for the various \* supported requests. \*/ static struct mptsas\_func {** U8<br>
char
<sup>\*</sup>Name; **char \*Name; mptsas\_pre\_f \*f\_pre; } mptsas\_func\_list[] = {**

 $\overline{f}$  MPI2 FUNCTION IOC FACTS, "IOC FACTS",  $\overline{m}$  and pre ioc facts  $\overline{f}$ ,

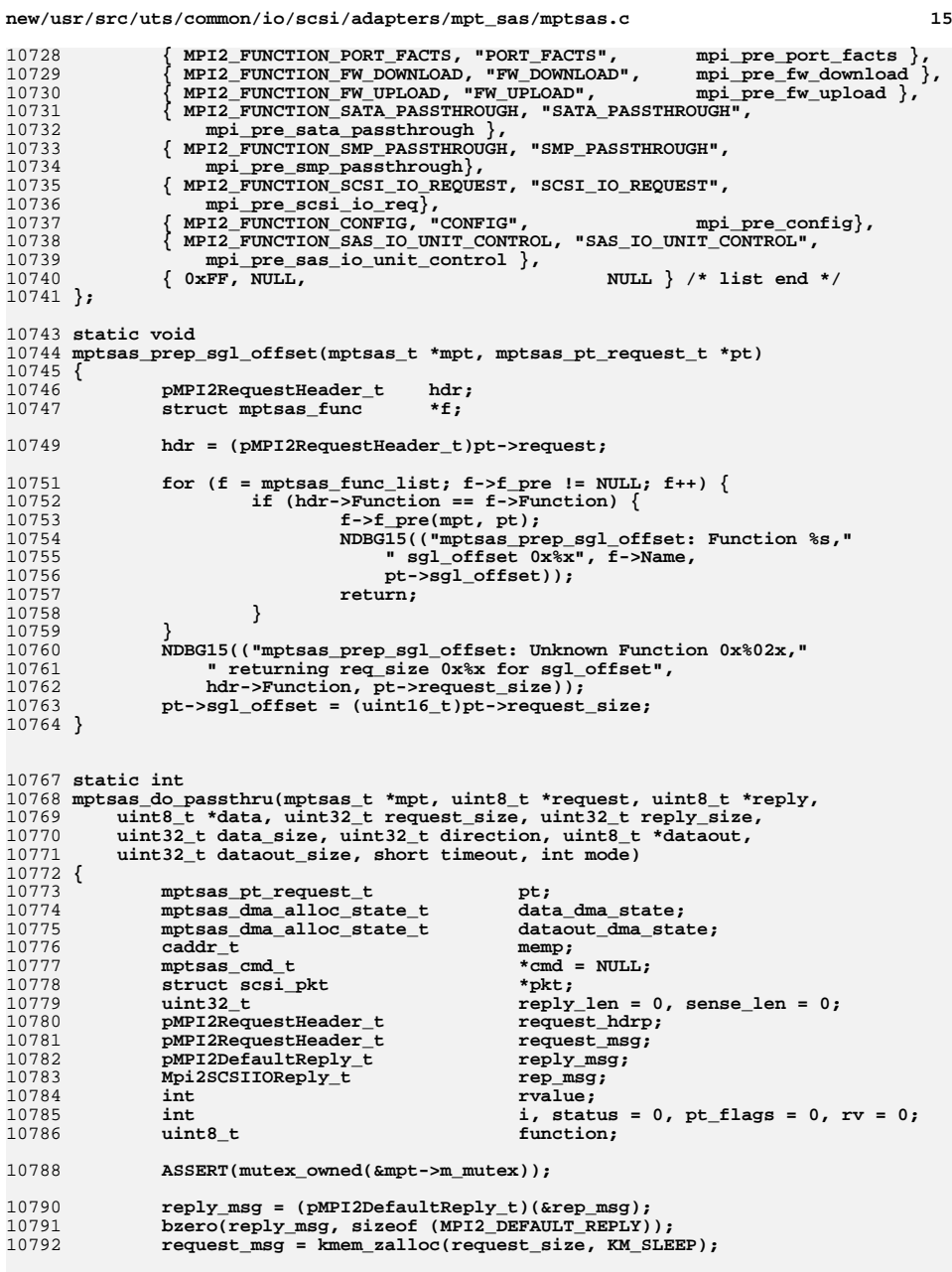

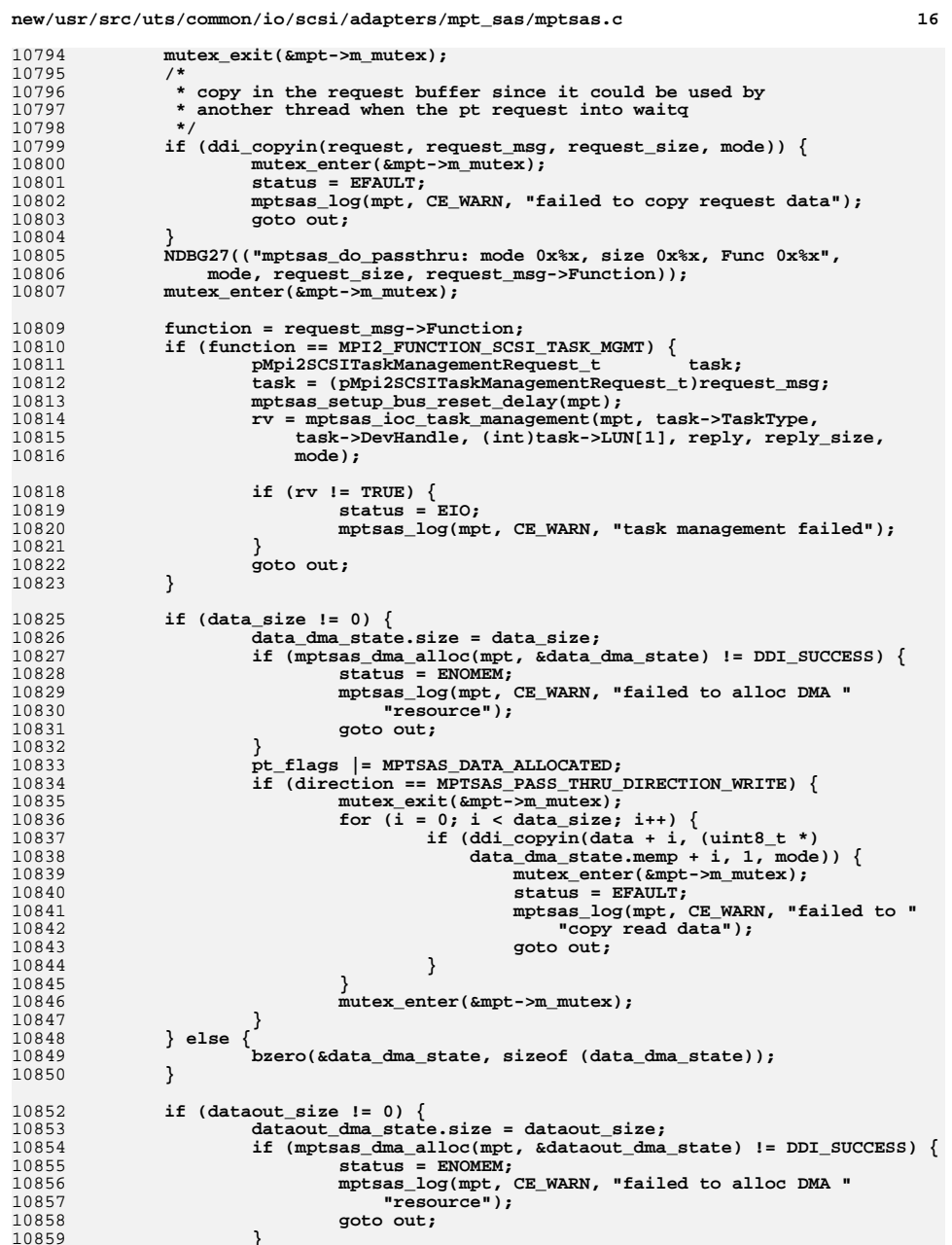

**}**

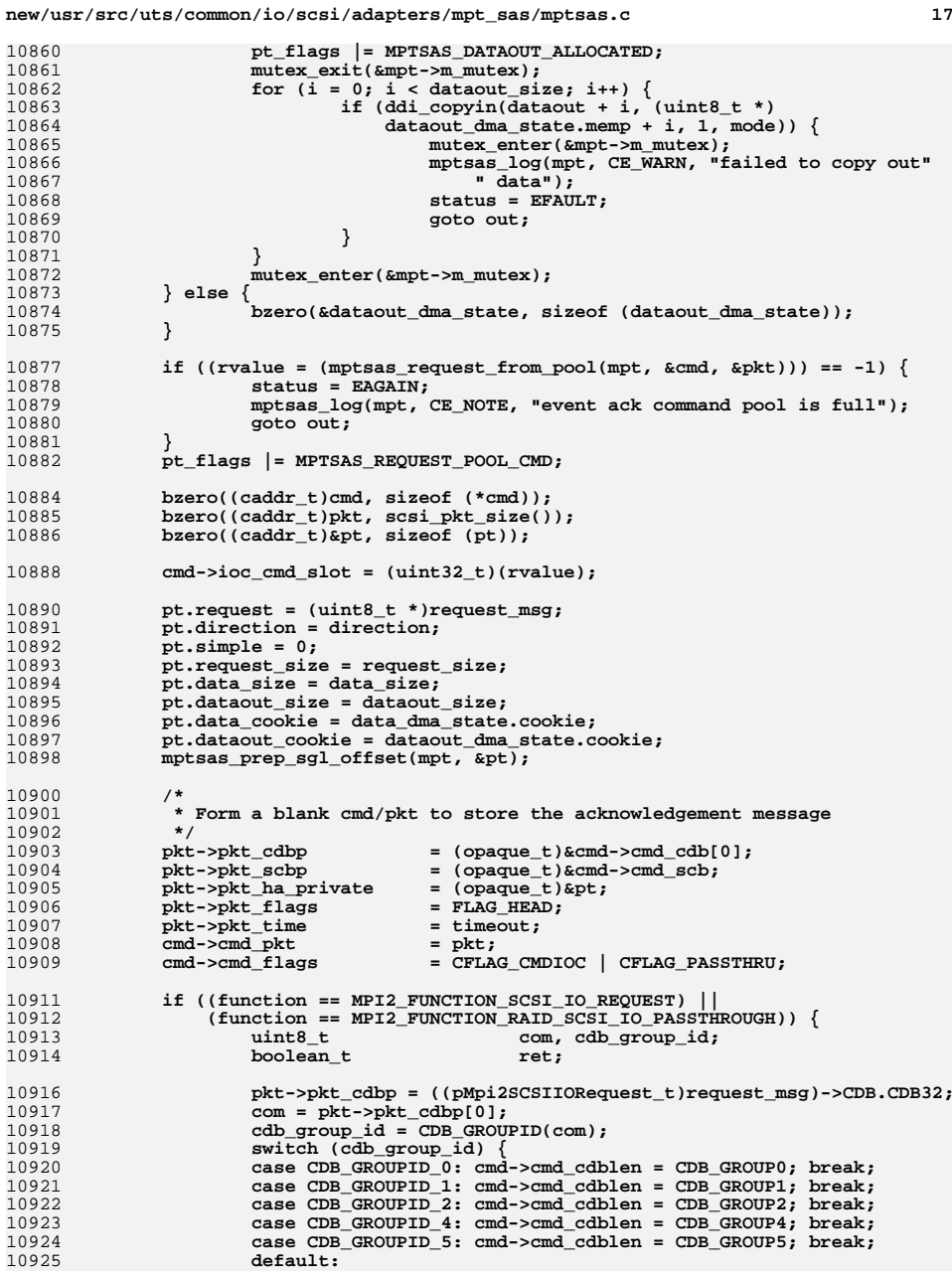

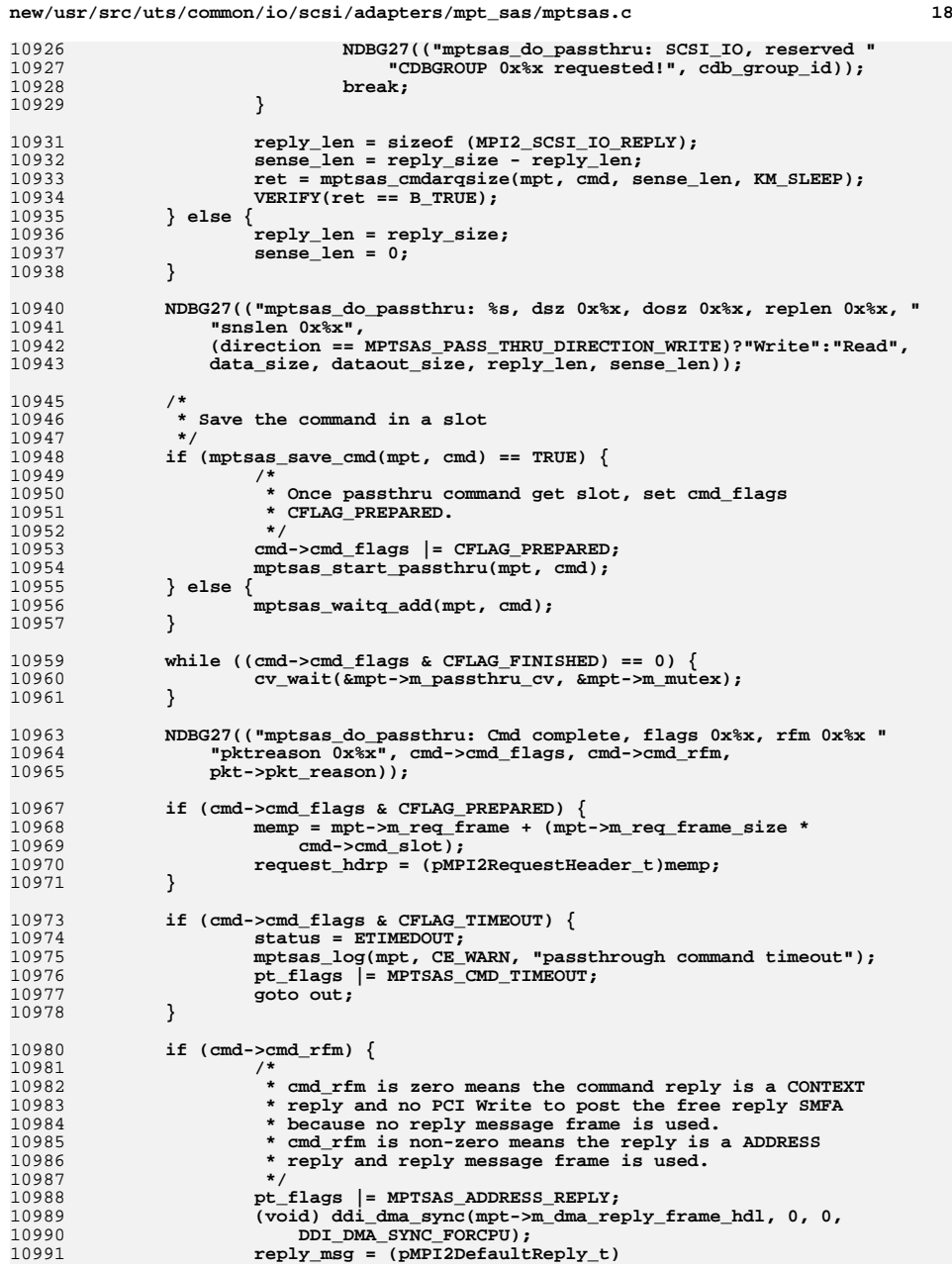

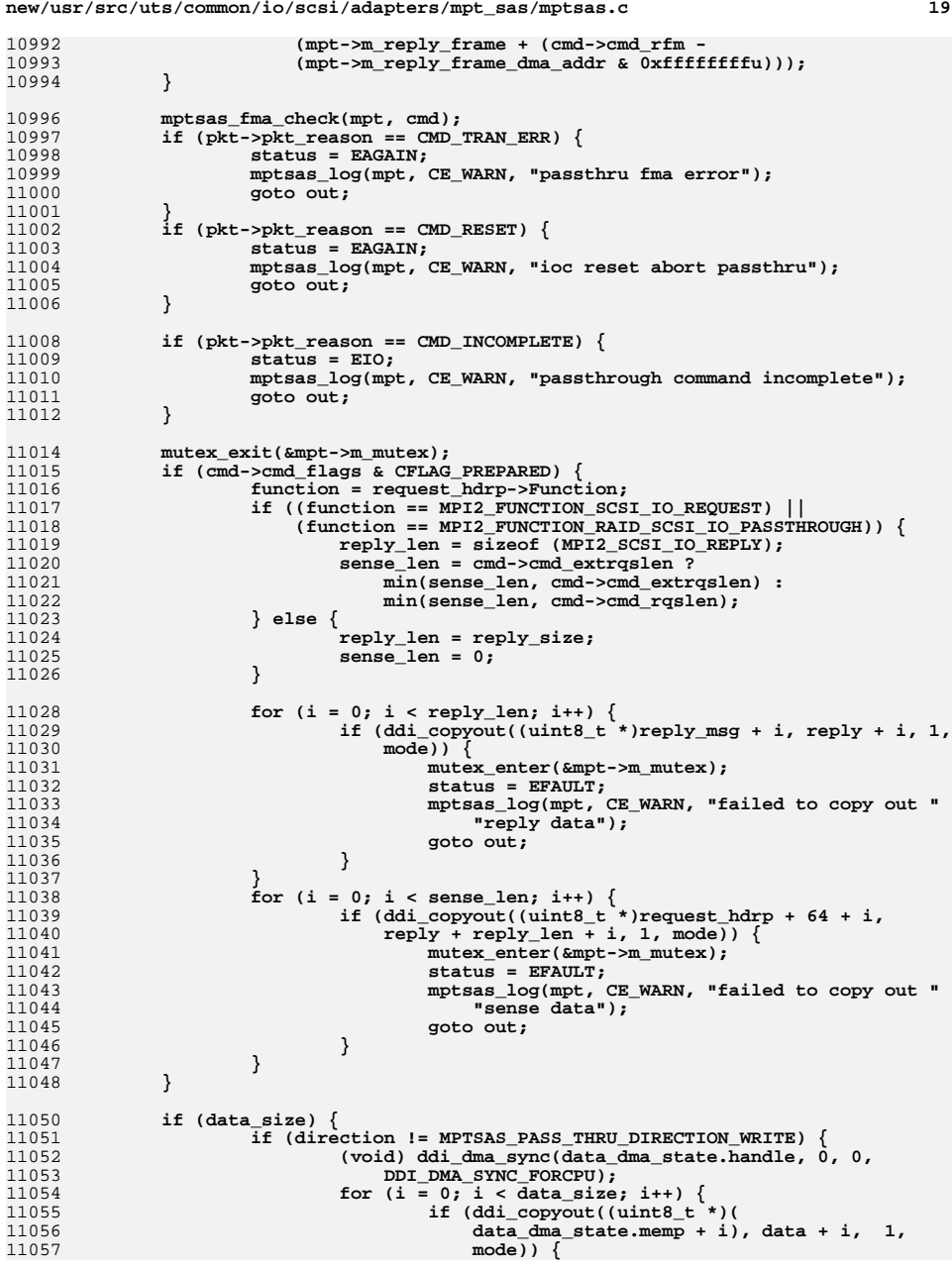

11058 **mutex\_enter(&mpt->m\_mutex);** 11059 **status = EFAULT; mptsas\_log(mpt, CE\_WARN, "failed to "** 1106011061 **<b>11061 11062 11062 11062 11062 11062 11062 11062 11062 11062 11062** 11062 **goto out;** 11063 **}** 11064 **}** 11065 **}** 11066 **}** 11067 **mutex\_enter(&mpt->m\_mutex);** 11068 **out:** 11069 **/\*** 11070 **\* Put the reply frame back on the free queue, increment the free** 11071 **\* index, and write the new index to the free index register. But only**11072 **\* if this reply is an ADDRESS reply.**11073 **\*/ if (pt\_flags & MPTSAS\_ADDRESS\_REPLY) {** 1107411075<br>11076 **ddi\_put32(mpt->m\_acc\_free\_queue\_hdl,** 11076 **&((uint32\_t \*)(void \*)mpt->m\_free\_queue)[mpt->m\_free\_index],**11077 **cmd->cmd\_rfm); (void) ddi\_dma\_sync(mpt->m\_dma\_free\_queue\_hdl, 0, 0,** 1107811079 **DDI\_DMA\_SYNC\_FORDEV); if (++mpt->m\_free\_index == mpt->m\_free\_queue\_depth) {** 1108011081 **mpt->m\_free\_index = 0;** 11082 **}** 1108311083 **ddi\_put32(mpt->m\_datap, &mpt->m\_reg->ReplyFreeHostIndex,**<br>11084 mpt->m\_free\_index): mpt->m\_free\_index); **if (cmd) { if (cmd->cmd\_extrqslen != 0) {** 11085 **}** 11086110871108811088 **rmfree(mpt->m\_erqsense\_map, cmd->cmd\_extrqschunks,**<br>11089 **cmd->cmdextrqsidx + 1);** cmd->cmd\_extrqsidx + 1); 11090 **}** 11091 **if (cmd->cmd\_flags & CFLAG\_PREPARED) {** 11092 **mptsas\_remove\_cmd(mpt, cmd);** 11093pt\_flags &= (~MPTSAS\_REQUEST\_POOL\_CMD); 11094 **}** 11095 **}** 11096 **if (pt\_flags & MPTSAS\_REQUEST\_POOL\_CMD)** 11097 **mptsas\_return\_to\_pool(mpt, cmd);** 11098 **if (pt\_flags & MPTSAS\_DATA\_ALLOCATED) {** 1109911099 **if** (mptsas\_check\_dma\_handle(data\_dma\_state.handle) !=<br>11100 **DDI**\_SUCCESS) { 11100 **DDI\_SUCCESS) { ddi\_fm\_service\_impact(mpt->m\_dip,** 1110111102 DDI\_SERVICE\_UNAFFECTED); 11103 **status = EFAULT;** 11104 **}** 11105 **mptsas\_dma\_free(&data\_dma\_state);** 11106 **}** 11107 **if (pt\_flags & MPTSAS\_DATAOUT\_ALLOCATED) {** 11108 **if (mptsas\_check\_dma\_handle(dataout\_dma\_state.handle) !=** DDI\_SUCCESS) { **ddi\_fm\_service\_impact(mpt->m\_dip,** 1111011111 **DDI\_SERVICE\_UNAFFECTED);**11112 **status = EFAULT;** 11113 **}** 11114 **mptsas\_dma\_free(&dataout\_dma\_state);** 11115 **}** 11116 **if (pt\_flags & MPTSAS\_CMD\_TIMEOUT) {** 11117 **if ((mptsas\_restart\_ioc(mpt)) == DDI\_FAILURE) {** 11118 **mptsas\_log(mpt, CE\_WARN, "mptsas\_restart\_ioc failed");** 11119 **}** 11120 **}** 11121 **if (request\_msg)** 11122 **kmem\_free(request\_msg, request\_size);** 11123**NDBG27(("mptsas\_do\_passthru: Done status 0x%x", status));**

**new/usr/src/uts/common/io/scsi/adapters/mpt\_sas/mptsas.c <sup>21</sup> return (status); } static int mptsas\_pass\_thru(mptsas\_t \*mpt, mptsas\_pass\_thru\_t \*data, int mode) { /\* \* If timeout is 0, set timeout to default of 60 seconds. \*/ if (data->Timeout == 0) {** data->Timeout = MPTSAS\_PASS\_THRU\_TIME\_DEFAULT;<br>} **}** 11138<br>11139 **if (((data->DataSize == 0) && (data->DataDirection == MPTSAS\_PASS\_THRU\_DIRECTION\_NONE)) || ((data->DataSize != 0) && ((data->DataDirection == MPTSAS\_PASS\_THRU\_DIRECTION\_READ) ||**11142 **(data->DataDirection == MPTSAS\_PASS\_THRU\_DIRECTION\_WRITE)**<br>11143 **((data->DataDirection == MPTSAS\_PASS\_THRU\_DIRECTION\_BOTH) ((data->DataDirection == MPTSAS\_PASS\_THRU\_DIRECTION\_BOTH) && (data->DataOutSize != 0))))) { if (data->DataDirection == MPTSAS\_PASS\_THRU\_DIRECTION\_BOTH) { data->DataDirection = MPTSAS\_PASS\_THRU\_DIRECTION\_READ; } else { data->DataOutSize = 0; } /\* \* Send passthru request messages \*/ return (mptsas\_do\_passthru(mpt,** 11154 (uint8\_t \*)((uintptr\_t)data->PtrRequest),<br>11155 (uint8\_t \*)((uintptr\_t)data->PtrReply), 11155 **(uint8\_t \*)((uintptr\_t)data->PtrReply),**<br>11156 **(uint8 t \*)((uintptr t)data->PtrData), (uint8\_t \*)((uintptr\_t)data->PtrData), data->RequestSize, data->ReplySize, data->DataSize, data->DataDirection, (uint8\_t \*)((uintptr\_t)data->PtrDataOut), data->DataOutSize, data->Timeout, mode)); } else {** Freturn (EINVAL); **} } static uint8\_t mptsas\_get\_fw\_diag\_buffer\_number(mptsas\_t \*mpt, uint32\_t unique\_id) { uint8\_t index; for (index = 0; index < MPI2\_DIAG\_BUF\_TYPE\_COUNT; index++) { if (mpt->m\_fw\_diag\_buffer\_list[index].unique\_id == unique\_id) { return (index); } } return (MPTSAS\_FW\_DIAGNOSTIC\_UID\_NOT\_FOUND); } static void**

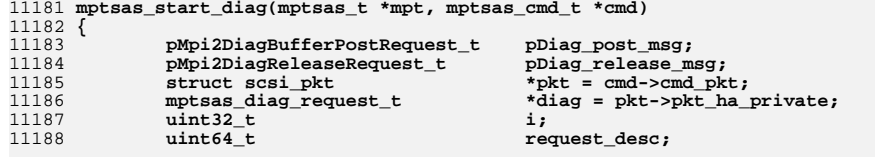

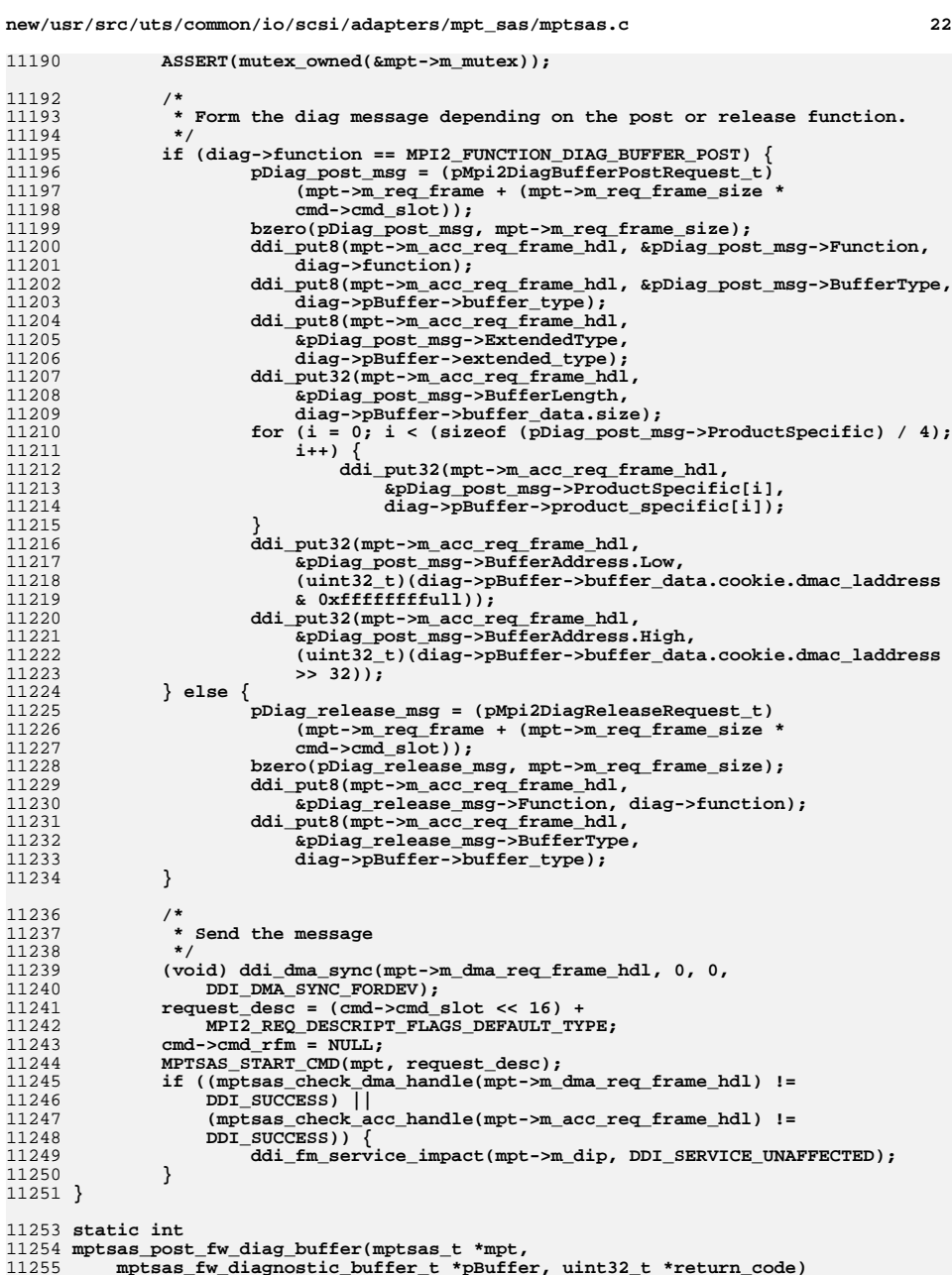

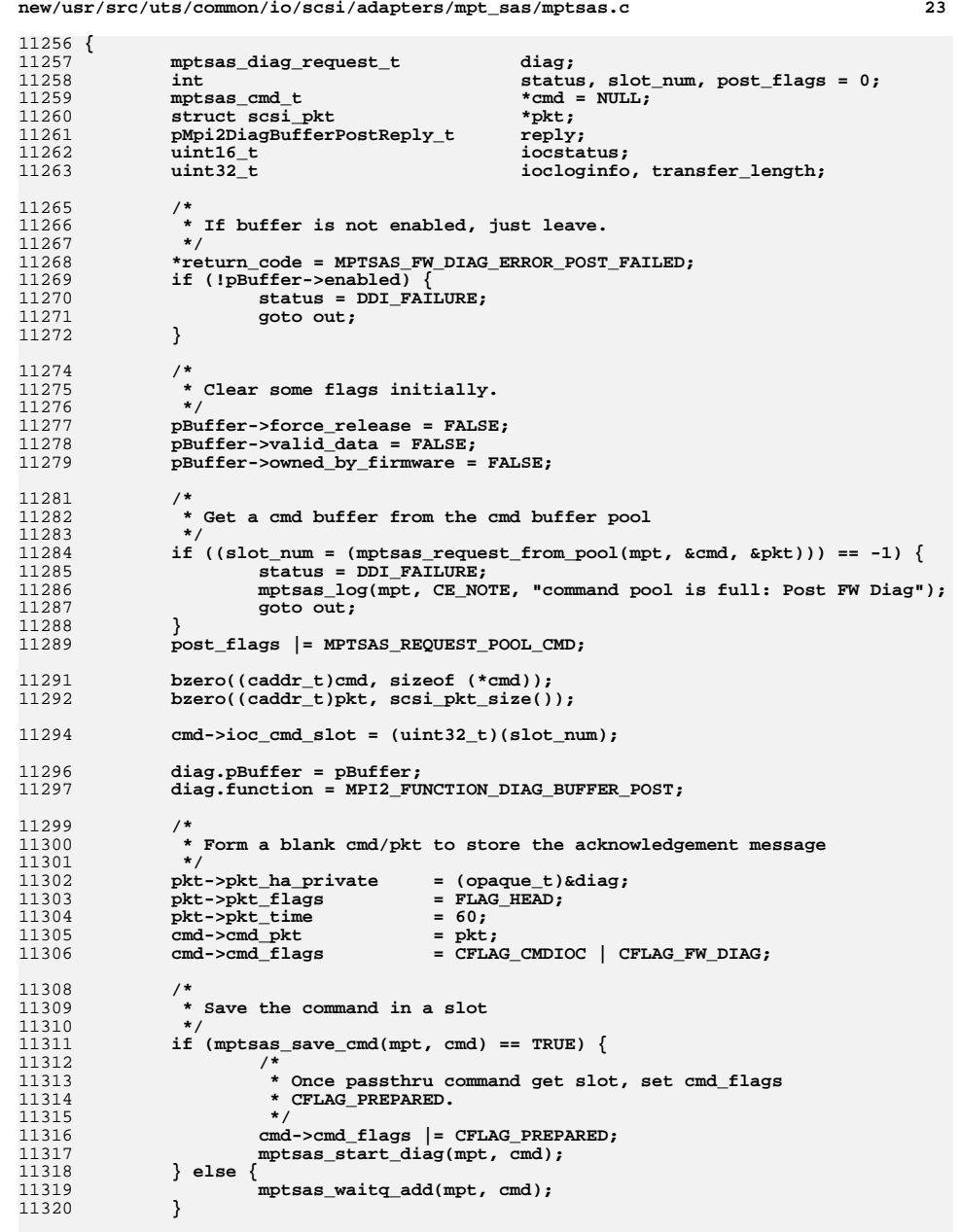

![](_page_11_Picture_655.jpeg)

**new/usr/src/uts/common/io/scsi/adapters/mpt\_sas/mptsas.c <sup>25</sup>** 11388 **mpt->m\_free\_index = 0;** 11389 **}** 11390 **ddi\_put32(mpt->m\_datap, &mpt->m\_reg->ReplyFreeHostIndex,** mpt->m\_free\_index); 11392 **}** 11393 **if (cmd && (cmd->cmd\_flags & CFLAG\_PREPARED)) {** 11394 **mptsas\_remove\_cmd(mpt, cmd);** 11395 **post\_flags &= (~MPTSAS\_REQUEST\_POOL\_CMD);** 11396 **}** 11397 **if (post\_flags & MPTSAS\_REQUEST\_POOL\_CMD) {** 11398 **mptsas\_return\_to\_pool(mpt, cmd);** 11399 **}** 11401 **return (status);** 11402 **}** 11404 static int **static int** 11405 **mptsas\_release\_fw\_diag\_buffer(mptsas\_t \*mpt,** 11406 mptsas fw diagnostic buffer t \*pBuffer, uint32 t \*return code, 11407 **uint32\_t diag\_type)**11408 **{** 11409 **mptsas\_diag\_request\_t diag;** 11410status,  $slot\_num$ ,  $rel\_flags = 0$ ;<br>\*cmd = NULL: 11411 $mpts$ as\_cmd\_t<br>struct scsi pkt \*pkt; 11412 **struct scsi\_pkt \*pkt;** 11413 **pMpi2DiagReleaseReply\_t reply;** 11414 $\frac{1}{10}$ **t**<br>**uint32** t 11415 **uint32\_t iocloginfo;** 11417 **/\*** 11418 **\* If buffer is not enabled, just leave.**11419 **\*/ \*return\_code = MPTSAS\_FW\_DIAG\_ERROR\_RELEASE\_FAILED;** 1142011421 **if (!pBuffer->enabled) {** 11422**mptsas\_log(mpt, CE\_NOTE, "This buffer type is not supported "**<br>11423 **mptsas\_log(mpt, CE\_NOTE, "This buffer type is not supported "** 11423 **"by the IOC"); status = DDI\_FAILURE;** 1142411425 **goto out;** 11426 **}** 11428 **/\*** 11429 **\* Clear some flags initially.**11430 **\*/ pBuffer->force\_release = FALSE;** 1143111432 **pBuffer->valid\_data = FALSE;** 11433 **pBuffer->owned\_by\_firmware = FALSE;** 11435 **/\*** 11436 **\* Get a cmd buffer from the cmd buffer pool**11437 **\*/ if ((slot\_num = (mptsas\_request\_from\_pool(mpt, &cmd, &pkt))) == -1) {** 1143811439 **status = DDI\_FAILURE;** 11440 **mptsas\_log(mpt, CE\_NOTE, "command pool is full: Release FW "** 11441 **"Diag");**11442 **goto out;** 11443 **}** 11444 **rel\_flags |= MPTSAS\_REQUEST\_POOL\_CMD;** 11446 **bzero((caddr\_t)cmd, sizeof (\*cmd));** 11447 **bzero((caddr\_t)pkt, scsi\_pkt\_size());** 11449 **cmd->ioc\_cmd\_slot = (uint32\_t)(slot\_num);** 11451 **diag.pBuffer = pBuffer;** 11452**diag.function = MPI2\_FUNCTION\_DIAG\_RELEASE;**

**new/usr/src/uts/common/io/scsi/adapters/mpt\_sas/mptsas.c <sup>26</sup>** 11454 **/\*** 11455 **\* Form a blank cmd/pkt to store the acknowledgement message**11456 **\*/**pkt->pkt ha private 11457 **pkt->pkt\_ha\_private = (opaque\_t)&diag;** 11458pkt->pkt\_flags = FLAG<br>pkt->pkt\_time = 60; 11459 $pkt - pkt_t$   $= 60;$ <br>  $cmd - zmd pkt$   $= pkt$ ; 11460 $cmd->cmd$ <sub>pkt</sub><br>  $cmd->cmd$  flags 11461 **cmd->cmd\_flags = CFLAG\_CMDIOC | CFLAG\_FW\_DIAG;** 11463 **/\*** 11464 **\* Save the command in a slot**11465 **\*/ if (mptsas\_save\_cmd(mpt, cmd) == TRUE) {** 1146611467 **/\*** 11468 **\* Once passthru command get slot, set cmd\_flags**11469 **\* CFLAG\_PREPARED.**11470 **\*/ cmd->cmd\_flags |= CFLAG\_PREPARED;** 1147111472 **mptsas\_start\_diag(mpt, cmd);** 11473 **} else {** 11474**mptsas\_waitq\_add(mpt, cmd);**<br>} 11475 **}** 11477 **while ((cmd->cmd\_flags & CFLAG\_FINISHED) == 0) {** 11478 **cv\_wait(&mpt->m\_fw\_diag\_cv, &mpt->m\_mutex);** 11479 **}** 11481 **if (cmd->cmd\_flags & CFLAG\_TIMEOUT) {** 11482 **status = DDI\_FAILURE;** 11483 **mptsas\_log(mpt, CE\_WARN, "Release FW Diag command timeout");** 11484 **goto out;** 11485 **}** 11487 **/\*** 11488 **\* cmd\_rfm points to the reply message if a reply was given. Check the**11489 **\* IOCStatus to make sure everything went OK with the FW diag request**11490 **\* and set buffer flags.**<br>11491 **\*/** 11491 **\*/ if (cmd->cmd\_rfm) {** 1149211493 **rel\_flags |= MPTSAS\_ADDRESS\_REPLY;** 11494 **(void) ddi\_dma\_sync(mpt->m\_dma\_reply\_frame\_hdl, 0, 0,** 11495 **DDI\_DMA\_SYNC\_FORCPU); reply = (pMpi2DiagReleaseReply\_t)(mpt->m\_reply\_frame +** 1149611497 **(cmd->cmd\_rfm -** 11498 **(mpt->m\_reply\_frame\_dma\_addr & 0xffffffffu)));**11500 **/\*** 11501 **\* Get the reply message data**11502 **\*/ iocstatus = ddi\_get16(mpt->m\_acc\_reply\_frame\_hdl,** 1150311504 **&reply->IOCStatus); iocloginfo = ddi\_get32(mpt->m\_acc\_reply\_frame\_hdl,** 1150511506 **&reply->IOCLogInfo);**11508 **/\*** 11509 **\* If release failed quit.**11510 **\*/ if ((iocstatus != MPI2\_IOCSTATUS\_SUCCESS) ||** 1151111512 **pBuffer->owned\_by\_firmware**)  $\sqrt{}$ 11513 **status = DDI\_FAILURE;** 11514 **NDBG13(("release FW Diag Buffer failed: "** 11515 **"IOCStatus=0x%x, IOCLogInfo=0x%x", iocstatus,**iocloginfo)); 11517 **goto out;** 11518**}**

![](_page_13_Picture_660.jpeg)

![](_page_13_Picture_661.jpeg)

![](_page_14_Picture_633.jpeg)

![](_page_14_Picture_634.jpeg)

![](_page_15_Picture_596.jpeg)

![](_page_15_Picture_597.jpeg)

![](_page_16_Picture_669.jpeg)

![](_page_16_Picture_670.jpeg)

![](_page_16_Picture_671.jpeg)

![](_page_17_Picture_676.jpeg)

**new/usr/src/uts/common/io/scsi/adapters/mpt\_sas/mptsas.c <sup>36</sup>** 12114 **status = 0;** 12115 **}** 12117 **return (status);** 12118 **}**  $12120$  /\* **/\*** 12121 **\* This routine handles the "event enable" ioctl.**12122 **\*/** 12123 **static int** 12124 **mptsas\_event\_enable(mptsas\_t \*mpt, mptsas\_event\_enable\_t \*data, int mode,** 12125 **int \*rval)**12126 **{** 12127 **int status; mptsas\_event\_enable\_t driverdata;** 1212812129 $u$ int8  $\overline{t}$  **i**; 12131 **if (ddi\_copyin(data, &driverdata, sizeof (driverdata), mode) == 0) {** 12132 **mutex\_enter(&mpt->m\_mutex);** 12133for  $(\bar{i} = 0; i < 4; \bar{i}++)$ 12134 **mpt->m\_event\_mask[i] = driverdata.Types[i];** 12135 **}** 12136 **mutex\_exit(&mpt->m\_mutex);** 12138 **\*rval = MPTIOCTL\_STATUS\_GOOD;** 12139 **status = 0;** 12140 **} else {** 12141 **status = EFAULT;** 12142 **}** 12143 **return (status);** 12144 **}** 12146 **/\*** 12147 **\* This routine handles the "event report" ioctl.**12148 **\*/** 12149 **static int** 12150 **mptsas\_event\_report(mptsas\_t \*mpt, mptsas\_event\_report\_t \*data, int mode,** 12151 **int \*rval)**12152 **{** 12153 **int status; mptsas\_event\_report\_t driverdata;** 1215412156 **mutex\_enter(&mpt->m\_mutex);** 12158 **if (ddi\_copyin(&data->Size, &driverdata.Size, sizeof (driverdata.Size),**  $model) == 0)$  { **if (driverdata.Size >= sizeof (mpt->m\_events)) {** 121601216112161 **if (ddi\_copyout(mpt->m\_events, data->Events,** 12162<br>12162 **if (ddi\_copyout(mpt->m\_events), mode) != 0) {**  $sizeof (mpt->m_events), mode) != 0)$ 12163 **status = EFAULT;** 12164 **} else {** 12165 **if (driverdata.Size > sizeof (mpt->m\_events)) {** 1216612166<br>12167 **driverdata.Size =**<br>12167 **size of (mpt->n** sizeof (mpt->m\_events); **if (ddi\_copyout(&driverdata.Size,** 1216812169 **&data->Size,** 12170 **sizeof (driverdata.Size),**12171 **mode) != 0) {**external properties of the status = EFAULT;<br>
and the status = EFAULT; 1217212173 **} else {** 12174 **\*rval = MPTIOCTL\_STATUS\_GOOD;** 12175 **status = 0;** 12176 **}** 12177 **} else {** 12178**\*rval = MPTIOCTL\_STATUS\_GOOD;**

**status = 0;**

12179

**new/usr/src/uts/common/io/scsi/adapters/mpt\_sas/mptsas.c <sup>37</sup> } } } else { \*rval = MPTIOCTL\_STATUS\_LEN\_TOO\_SHORT; status = 0; } } else {** status = EFAULT;<br>} **} mutex\_exit(&mpt->m\_mutex); return (status); } static void mptsas\_lookup\_pci\_data(mptsas\_t \*mpt, mptsas\_adapter\_data\_t \*adapter\_data) { int \*reg\_data; uint\_t reglen; /\* \* Lookup the 'reg' property and extract the other data \*/ if (ddi\_prop\_lookup\_int\_array(DDI\_DEV\_T\_ANY, mpt->m\_dip,** 12204 DDI\_PROP\_DONTPASS, "reg", &reg\_data, &reglen) ==  **DDI\_PROP\_SUCCESS) { /\* \* Extract the PCI data from the 'reg' property first DWORD. \* The entry looks like the following: \* First DWORD: \* Bits 0 - 7 8-bit Register number \* Bits 8 - 10 3-bit Function number \* Bits 11 - 15 5-bit Device number \* Bits 16 - 23 8-bit Bus number \* Bits 24 - 25 2-bit Address Space type identifier \* \*/ adapter\_data->PciInformation.u.bits.BusNumber = (reg\_data[0] & 0x00FF0000) >> 16; adapter\_data->PciInformation.u.bits.DeviceNumber = (reg\_data[0] & 0x0000F800) >> 11; adapter\_data->PciInformation.u.bits.FunctionNumber = (reg\_data[0] & 0x00000700) >> 8; ddi\_prop\_free((void \*)reg\_data); } else { /\* \* If we can't determine the PCI data then we fill in FF's for \* the data to indicate this. \*/ adapter\_data->PCIDeviceHwId = 0xFFFFFFFF; adapter\_data->MpiPortNumber = 0xFFFFFFFF; adapter\_data->PciInformation.u.AsDWORD = 0xFFFFFFFF; } /\* \* Saved in the mpt->m\_fwversion \*/ adapter\_data->MpiFirmwareVersion = mpt->m\_fwversion; } static void mptsas\_read\_adapter\_data(mptsas\_t \*mpt, mptsas\_adapter\_data\_t \*adapter\_data) { char \*driver\_verstr = MPTSAS\_MOD\_STRING; mptsas\_lookup\_pci\_data(mpt, adapter\_data);**

**new/usr/src/uts/common/io/scsi/adapters/mpt\_sas/mptsas.c <sup>38</sup> adapter\_data->AdapterType = mpt->m\_MPI25 ? MPTIOCTL\_ADAPTER\_TYPE\_SAS3 : MPTIOCTL\_ADAPTER\_TYPE\_SAS2; adapter\_data->PCIDeviceHwId = (uint32\_t)mpt->m\_devid; adapter\_data->PCIDeviceHwRev = (uint32\_t)mpt->m\_revid; adapter\_data->SubSystemId = (uint32\_t)mpt->m\_ssid; adapter\_data->SubsystemVendorId = (uint32\_t)mpt->m\_svid; (void) strcpy((char \*)&adapter\_data->DriverVersion[0], driver\_verstr); adapter\_data->BiosVersion = 0; (void) mptsas\_get\_bios\_page3(mpt, &adapter\_data->BiosVersion); } static void mptsas\_read\_pci\_info(mptsas\_t \*mpt, mptsas\_pci\_info\_t \*pci\_info) { int \*reg\_data, i; uint\_t reglen; /\* \* Lookup the 'reg' property and extract the other data \*/ if (ddi\_prop\_lookup\_int\_array(DDI\_DEV\_T\_ANY, mpt->m\_dip,** 12268 DDI\_PROP\_DONTPASS, "reg", &reg\_data, &reglen) ==  **DDI\_PROP\_SUCCESS) { /\*** 12271 **\* Extract the PCI data from the 'reg' property first DWORD.**<br>12272 **\* The entry looks like the following: \* The entry looks like the following: \* First DWORD: \* Bits 8 - 10 3-bit Function number \* Bits 11 - 15 5-bit Device number \* Bits 16 - 23 8-bit Bus number \*/ pci\_info->BusNumber = (reg\_data[0] & 0x00FF0000) >> 16; pci\_info->DeviceNumber = (reg\_data[0] & 0x0000F800) >> 11; pci\_info->FunctionNumber = (reg\_data[0] & 0x00000700) >> 8; ddi\_prop\_free((void \*)reg\_data); } else { /\* \* If we can't determine the PCI info then we fill in FF's for \* the data to indicate this. \*/ pci\_info->BusNumber = 0xFFFFFFFF; pci\_info->DeviceNumber = 0xFF;** pci\_info->FunctionNumber = 0xFF; **} /\* \* Now get the interrupt vector and the pci header. The vector can \* only be 0 right now. The header is the first 256 bytes of config \* space. \*/ pci\_info->InterruptVector = 0;** for  $(i = 0; i <$  sizeof  $(pci_info->PciHeader); i++)$  **pci\_info->PciHeader[i] = pci\_config\_get8(mpt->m\_config\_handle, i); } } static int mptsas\_reg\_access(mptsas\_t \*mpt, mptsas\_reg\_access\_t \*data, int mode) { int status = 0; mptsas\_reg\_access\_t driverdata; mutex\_enter(&mpt->m\_mutex); if (ddi\_copyin(data, &driverdata, sizeof (driverdata), mode) == 0) {**

![](_page_19_Picture_614.jpeg)

![](_page_19_Picture_615.jpeg)

![](_page_19_Picture_616.jpeg)

![](_page_19_Picture_617.jpeg)

**STRUCT\_FSET(gdi, DiskCount, count);**

![](_page_20_Picture_727.jpeg)

![](_page_20_Picture_728.jpeg)

![](_page_21_Picture_792.jpeg)

12642

12643

12644

12645

12647

12648

12649

12652 **\*/**12653

12654

12655<br>12656

12657

12658

12659<br>12660

12661

12663

12664

12665

12666

12667

12668<br>12669

12670

12671

12672

12673

12675

12676

12677

12678

12679<br>12680<br>12681

12682 **\*/**12683

12684

12685

12686

12687<br>12688

12689

12690

12691

12692

12693

12694

12695

12696

12697 **"failed");**12698

12699

12700

12701<br>12702

12703

12706 **\* at one time.**

![](_page_21_Picture_793.jpeg)

![](_page_21_Picture_794.jpeg)

![](_page_22_Picture_650.jpeg)

![](_page_22_Picture_651.jpeg)

**new/usr/src/uts/common/io/scsi/adapters/mpt\_sas/mptsas.c <sup>47</sup>** 12840 **static int** 12841 **mptsas\_init\_chip(mptsas\_t \*mpt, int first\_time)** 12842 **{** 12843 **ddi\_dma\_cookie\_t cookie;** 12844 $\frac{\text{uint32}_\text{t}}{\text{int}}$  **i**;<br>
int rval: 128455 **int** *rval* 12847 **/\*** 12848 **\* Check to see if the firmware image is valid**12849 **\*/ if (ddi\_get32(mpt->m\_datap, &mpt->m\_reg->HostDiagnostic) &** 1285012851 **MPI2\_DIAG\_FLASH\_BAD\_SIG) { mptsas\_log(mpt, CE\_WARN, "mptsas bad flash signature!");** 1285212853 **goto fail;** 12854 **}** 12856 **/\*** 12857 **\* Reset the chip**12858 **\*/ rval = mptsas\_ioc\_reset(mpt, first\_time);** 1285912860 **if (rval == MPTSAS\_RESET\_FAIL) {** 12861 **mptsas\_log(mpt, CE\_WARN, "hard reset failed!");** 12862 **goto fail;** 12863 **}** 12865 **if ((rval == MPTSAS\_SUCCESS\_MUR) && (!first\_time)) {** 12866 **goto mur;** 12867 **}** 12868 **/\*** 12869 **\* Setup configuration space**12870 **\*/ if (mptsas\_config\_space\_init(mpt) == FALSE) {** 1287112872 **mptsas\_log(mpt, CE\_WARN, "mptsas\_config\_space\_init "** 12873 **"failed!");**12874 **goto fail;** 12875 **}** 12877 **/\*** 12878 **\* IOC facts can change after a diag reset so all buffers that are** 12879 **\* based on these numbers must be de-allocated and re-allocated. Get**12880 **\* new IOC facts each time chip is initialized.**12881 **\*/ if (mptsas\_ioc\_get\_facts(mpt) == DDI\_FAILURE) {** 1288212883 **mptsas\_log(mpt, CE\_WARN, "mptsas\_ioc\_get\_facts failed");** 12884 **goto fail;** 12885 **}** 12887 **if (mptsas\_alloc\_active\_slots(mpt, KM\_SLEEP)) {** 12888 **goto fail;** 12889 **}** 12890 **/\*** 12891 **\* Allocate request message frames, reply free queue, reply descriptor**12892 **\* post queue, and reply message frames using latest IOC facts.**12893 **\*/ if (mptsas\_alloc\_request\_frames(mpt) == DDI\_FAILURE) {** 1289412895 **mptsas\_log(mpt, CE\_WARN, "mptsas\_alloc\_request\_frames failed");** 12896 **goto fail;** 12897 **}** 12898 **if (mptsas\_alloc\_sense\_bufs(mpt) == DDI\_FAILURE) {** 12899 **mptsas\_log(mpt, CE\_WARN, "mptsas\_alloc\_sense\_bufs failed");** 12900 **goto fail;** 12901 **}** 12902 **if (mptsas\_alloc\_free\_queue(mpt) == DDI\_FAILURE) {** 12903 **mptsas\_log(mpt, CE\_WARN, "mptsas\_alloc\_free\_queue failed!");** 12904 **goto fail;** 12905**}**

**new/usr/src/uts/common/io/scsi/adapters/mpt\_sas/mptsas.c <sup>48</sup>** 12906 **if (mptsas\_alloc\_post\_queue(mpt) == DDI\_FAILURE) {** 12907 **mptsas\_log(mpt, CE\_WARN, "mptsas\_alloc\_post\_queue failed!");** 12908 **goto fail;** 12909 **}** 12910 **if (mptsas\_alloc\_reply\_frames(mpt) == DDI\_FAILURE) {** 12911 **mptsas\_log(mpt, CE\_WARN, "mptsas\_alloc\_reply\_frames failed!");** 12912 **goto fail;** 12913 **}** 12915 **mur:** 12916 **/\*** 12917 **\* Re-Initialize ioc to operational state**12918 **\*/ if (mptsas\_ioc\_init(mpt) == DDI\_FAILURE) {** 1291912920 **mptsas\_log(mpt, CE\_WARN, "mptsas\_ioc\_init failed");** 12921 **goto fail;** 12922 **}** 12924 **mptsas\_alloc\_reply\_args(mpt);** 12926 **/\*** 12927 **\* Initialize reply post index. Reply free index is initialized after**\* the next loop. 12929 **\*/ mpt->m\_post\_index = 0;** 1293012932 **/\*** 12933 **\* Initialize the Reply Free Queue with the physical addresses of our**12934 **\* reply frames.**12935 **\*/ cookie.dmac\_address = mpt->m\_reply\_frame\_dma\_addr & 0xffffffffu;** 1293612937for  $(i = 0; i < mm+>m$  max replies;  $i++)$ 12938 **ddi\_put32(mpt->m\_acc\_free\_queue\_hdl,** 12939 **&((uint32\_t \*)(void \*)mpt->m\_free\_queue)[i],**12940 **cookie.dmac\_address); cookie.dmac\_address += mpt->m\_reply\_frame\_size;** 1294112942 **}** 12943 **(void) ddi\_dma\_sync(mpt->m\_dma\_free\_queue\_hdl, 0, 0,** 12944 **DDI\_DMA\_SYNC\_FORDEV);**12946 **/\*** 12947 **\* Initialize the reply free index to one past the last frame on the** 12948 **\* queue. This will signify that the queue is empty to start with.**12949 **\*/ mpt->m\_free\_index = i;** 1295012951 **ddi\_put32(mpt->m\_datap, &mpt->m\_reg->ReplyFreeHostIndex, i);** 12953 **/\*** 12954 **\* Initialize the reply post queue to 0xFFFFFFFF,0xFFFFFFFF's.**12955 **\*/** $f(x) = 0; i < \text{mpt} > m\_post\_queue\_depth; i++)$  { 129561295712957 **ddi\_put64(mpt->m\_acc\_post\_queue\_hdl,**<br>12958 **c**(uint64 t \*)(void \*)mpt->m\_pos  $\&((\text{uint64}_t, \bar{x})(\text{void } \star)$ mpt->m\_post\_queue)[i], 12959 **0xFFFFFFFFFFFFFFFF);**12960 **}** 12961 **(void) ddi\_dma\_sync(mpt->m\_dma\_post\_queue\_hdl, 0, 0,** 12962 **DDI\_DMA\_SYNC\_FORDEV);**12964 **/\*** 12965 **\* Enable ports**12966 **\*/ if (mptsas\_ioc\_enable\_port(mpt) == DDI\_FAILURE) {** 1296712968 **mptsas\_log(mpt, CE\_WARN, "mptsas\_ioc\_enable\_port failed");** 12969 **goto fail;** 12970**}**

![](_page_24_Picture_599.jpeg)

![](_page_24_Picture_600.jpeg)

![](_page_24_Picture_601.jpeg)

**new/usr/src/uts/common/io/scsi/adapters/mpt\_sas/mptsas.c <sup>50</sup>**

**caps\_ptr = P2ALIGN(pci\_config\_get8(mpt->m\_config\_handle,**

```
13104 (caps_ptr + PCI_CAP_NEXT_PTR)), 4);13105 }
13106 return (TRUE);
13107 }
13109 static int
13110 mptsas_init_pm(mptsas_t *mpt)
13111 {
13112char pmc\_name[16];<br>
pmc\_name[1 = {13113*pmc[] = {<br>NULL,
13114 NULL,
13115 "0=Off (PCI D3 State)",
13116 "3=On (PCI D0 State)",
131171 NULL
13118};<br>uint16 t pm
13119 uint16_t pmcsr_stat;
13121 if (mptsas_get_pci_cap(mpt) == FALSE) {
13122 return (DDI_FAILURE);
13123 }
13124 /*
13125 * If PCI's capability does not support PM, then don't need13126 * to registe the pm-components13127 */
 if (!(mpt->m_options & MPTSAS_OPT_PM))
1312813129 return (DDI_SUCCESS);
13130 /*
13131 * If power management is supported by this chip, create
13132 * pm-components property for the power management framework13133 */
 (void) sprintf(pmc_name, "NAME=mptsas%d", mpt->m_instance);
1313413135 pmc[0] = pmc_name;
1313613136 if (ddi_prop_update_string_array(DDI_DEV_T_NONE, mpt->m_dip, 13137
                13137 "pm-components", pmc, 3) != DDI_PROP_SUCCESS) {13138 mpt->m_options &= ~MPTSAS_OPT_PM;
1313913139 mptsas_log(mpt, CE_WARN,<br>13140 mptsas%d: pm-compon
13140 "mptsas%d: pm-component property creation failed.",13141 mpt->m_instance);
 return (DDI_FAILURE);
1314213143 }
13145 /*
13146 * Power on device.13147 */
 (void) pm_busy_component(mpt->m_dip, 0);
131481314913149 pmcsr_stat = pci_config_get16(mpt->m_config_handle,<br>13150 mpt->m_pmcsr_offset);
                13150 mpt->m_pmcsr_offset);
 if ((pmcsr_stat & PCI_PMCSR_STATE_MASK) != PCI_PMCSR_D0) {
131511315213152 mptsas_log(mpt, CE_WARN, "mptsas%d: Power up the device",<br>13153 mpt->m instance);
                       mpt->m_instance);

 pci_config_put16(mpt->m_config_handle, mpt->m_pmcsr_offset,
1315413155 PCI PMCSR DO);
13156 }
13157 if (pm_power_has_changed(mpt->m_dip, 0, PM_LEVEL_D0) != DDI_SUCCESS) {
13158 mptsas_log(mpt, CE_WARN, "pm_power_has_changed failed");
13159 return (DDI_FAILURE);
13160 }
13161 mpt->m_power_level = PM_LEVEL_D0;
13162 /*
13163 * Set pm idle delay.13164 */
 mpt->m_pm_idle_delay = ddi_prop_get_int(DDI_DEV_T_ANY,
1316513166 mpt->m_dip, 0, "mptsas-pm-idle-delay", MPTSAS_PM_IDLE_TIMEOUT);
13168 return (DDI_SUCCESS);
13169 }
```

```
new/usr/src/uts/common/io/scsi/adapters/mpt_sas/mptsas.c 52
13171 static int
13172 mptsas_register_intrs(mptsas_t *mpt)
13173 {
13174 dev_info_t *dip;
13175 int intr_types;
13177 dip = mpt->m_dip;
13179 /* Get supported interrupt types */
13180 if (ddi_intr_get_supported_types(dip, &intr_types) != DDI_SUCCESS) {
13181 mptsas_log(mpt, CE_WARN, "ddi_intr_get_supported_types "
                        13182 "failed\n");
 return (FALSE);
1318313184 }
13186 NDBG6(("ddi_intr_get_supported_types() returned: 0x%x", intr_types));
13188 /*
13189 * Try MSI, but fall back to FIXED13190 */
 if (mptsas_enable_msi && (intr_types & DDI_INTR_TYPE_MSI)) {
1319113192 if (mptsas_add_intrs(mpt, DDI_INTR_TYPE_MSI) == DDI_SUCCESS) {
13193 NDBG0(("Using MSI interrupt type"));
13194 mpt->m_intr_type = DDI_INTR_TYPE_MSI;
13195return (TRUE);<br>}
13196 }
13197 }
13198 if (intr_types & DDI_INTR_TYPE_FIXED) {
13199 if (mptsas_add_intrs(mpt, DDI_INTR_TYPE_FIXED) == DDI_SUCCESS) {
13200 NDBG0(("Using FIXED interrupt type"));
13201 mpt->m_intr_type = DDI_INTR_TYPE_FIXED;
13202 return (TRUE);
13203 } else {
13204 NDBG0(("FIXED interrupt registration failed"));
13205return (FALSE);<br>}
13206 }
13207 }
13209 return (FALSE);
13210 }
13212 static void
13213 mptsas_unregister_intrs(mptsas_t *mpt)
13214 {
13215 mptsas_rem_intrs(mpt);
13216 }
13218 /*
13219 * mptsas_add_intrs:13220 *
13221 * Register FIXED or MSI interrupts.13222 */
13223 static int
13224 mptsas_add_intrs(mptsas_t *mpt, int intr_type)
13225 {
13226 dev_info_t *dip = mpt->m_dip;
13227int avail, actual, count = 0;<br>int i, flag, ret:
13228 int i, flag, ret;
13230 NDBG6(("mptsas_add_intrs:interrupt type 0x%x", intr_type));
13232 /* Get number of interrupts */
13233 ret = ddi_intr_get_nintrs(dip, intr_type, &count);
13234 if ((ret != DDI_SUCCESS) || (count <= 0)) {
13235 mptsas_log(mpt, CE_WARN, "ddi_intr_get_nintrs() failed, "
```
![](_page_26_Picture_620.jpeg)

![](_page_26_Picture_621.jpeg)

**new/usr/src/uts/common/io/scsi/adapters/mpt\_sas/mptsas.c <sup>55</sup> int i; NDBG6(("mptsas\_rem\_intrs")); /\* Disable all interrupts \*/ if (mpt->m\_intr\_cap & DDI\_INTR\_FLAG\_BLOCK) { /\* Call ddi\_intr\_block\_disable() \*/ (void) ddi\_intr\_block\_disable(mpt->m\_htable, mpt->m\_intr\_cnt); } else {** for  $(i = 0; i < mp + m_1intr_cnt; i++)$ (void) ddi\_intr\_disable(mpt->m\_htable[i]); **} } /\* Call ddi\_intr\_remove\_handler() \*/** for  $(i = 0; i < mm$  intr cnt;  $i++)$  { **(void) ddi\_intr\_remove\_handler(mpt->m\_htable[i]);** (void) ddi\_intr\_free(mpt->m\_htable[i]); **} kmem\_free(mpt->m\_htable, mpt->m\_intr\_size); } /\* \* The IO fault service error handling callback function \*/ /\*ARGSUSED\*/ static int mptsas\_fm\_error\_cb(dev\_info\_t \*dip, ddi\_fm\_error\_t \*err, const void \*impl\_data) { /\* \* as the driver can always deal with an error in any dma or**\* access handle, we can just return the fme\_status value.  **\*/ pci\_ereport\_post(dip, err, NULL); return (err->fme\_status); }** /\* **/\* \* mptsas\_fm\_init - initialize fma capabilities and register with IO \* fault services. \*/ static void mptsas\_fm\_init(mptsas\_t \*mpt) { /\* \* Need to change iblock to priority for new MSI intr \*/ ddi\_iblock\_cookie\_t fm\_ibc; /\* Only register with IO Fault Services if we have some capability \*/ if (mpt->m\_fm\_capabilities) { /\* Adjust access and dma attributes for FMA \*/ mpt->m\_reg\_acc\_attr.devacc\_attr\_access = DDI\_FLAGERR\_ACC; mpt->m\_msg\_dma\_attr.dma\_attr\_flags |= DDI\_DMA\_FLAGERR; mpt->m\_io\_dma\_attr.dma\_attr\_flags |= DDI\_DMA\_FLAGERR; /\* \* Register capabilities with IO Fault Services. \* mpt->m\_fm\_capabilities will be updated to indicate \* capabilities actually supported (not requested.) \*/ ddi\_fm\_init(mpt->m\_dip, &mpt->m\_fm\_capabilities, &fm\_ibc); /\* \* Initialize pci ereport capabilities if ereport**

**new/usr/src/uts/common/io/scsi/adapters/mpt\_sas/mptsas.c <sup>56</sup> \* capable (should always be.) \*/ if (DDI\_FM\_EREPORT\_CAP(mpt->m\_fm\_capabilities) || DDI\_FM\_ERRCB\_CAP(mpt->m\_fm\_capabilities)) {** pci\_ereport\_setup(mpt->m\_dip); **} /\* \* Register error callback if error callback capable. \*/ if (DDI\_FM\_ERRCB\_CAP(mpt->m\_fm\_capabilities)) {** 13445 **ddi\_fm\_handler\_register(mpt->m\_dip,**<br>13446 **mptsas\_fm\_error\_ch\_(yoid\_\*)\_mp** mptsas fm error cb, (void \*) mpt); **} } }** 13451 /\* **/\* \* mptsas\_fm\_fini - Releases fma capabilities and un-registers with IO \* fault services. \* \*/ static void mptsas\_fm\_fini(mptsas\_t \*mpt) { /\* Only unregister FMA capabilities if registered \*/ if (mpt->m\_fm\_capabilities) { /\* \* Un-register error callback if error callback capable. \*/ if (DDI\_FM\_ERRCB\_CAP(mpt->m\_fm\_capabilities)) { ddi\_fm\_handler\_unregister(mpt->m\_dip); } /\* \* Release any resources allocated by pci\_ereport\_setup() \*/ if (DDI\_FM\_EREPORT\_CAP(mpt->m\_fm\_capabilities) || DDI\_FM\_ERRCB\_CAP(mpt->m\_fm\_capabilities)) {**pci\_ereport\_teardown(mpt->m\_dip); **} /\* Unregister from IO Fault Services \*/ ddi\_fm\_fini(mpt->m\_dip); /\* Adjust access and dma attributes for FMA \*/ mpt->m\_reg\_acc\_attr.devacc\_attr\_access = DDI\_DEFAULT\_ACC; mpt->m\_msg\_dma\_attr.dma\_attr\_flags &= ~DDI\_DMA\_FLAGERR; mpt->m\_io\_dma\_attr.dma\_attr\_flags &= ~DDI\_DMA\_FLAGERR; } } int mptsas\_check\_acc\_handle(ddi\_acc\_handle\_t handle) { ddi\_fm\_error\_t de; if (handle == NULL) return (DDI\_FAILURE); ddi\_fm\_acc\_err\_get(handle, &de, DDI\_FME\_VER0); return (de.fme\_status); }**

![](_page_28_Picture_756.jpeg)

## **new/usr/src/uts/common/io/scsi/adapters/mpt\_sas/mptsas.c <sup>58</sup>** 13566 **return (rval);** 13567 **}** 13568 **}** 13569 **}** 13571 **/\*** 13572 **\* Get SATA Device Name from SAS device page0 for** 13573 **\* sata device, if device name doesn't exist, set mta\_wwn to** 13574 **\* 0 for direct attached SATA. For the device behind the expander**13575 **\* we still can use STP address assigned by expander.**13576 **\*/ if (dev\_info & (MPI2\_SAS\_DEVICE\_INFO\_SATA\_DEVICE |** 1357713578 **MPI2\_SAS\_DEVICE\_INFO\_ATAPI\_DEVICE)) {**13579 **mutex\_exit(&mpt->m\_mutex);** 13580 **/\* alloc a tmp\_tgt to send the cmd \*/** 1358113581 **tmp\_tgt = kmem\_zalloc(sizeof (struct mptsas\_target),**<br>13582 **KM SLEEP)**; 13582 **KM\_SLEEP); tmp\_tgt->m\_devhdl = \*dev\_handle;** 1358313584 **tmp\_tgt->m\_deviceinfo = dev\_info;** 13585 **tmp\_tgt->m\_qfull\_retries = QFULL\_RETRIES;** 1358613586 **tmp\_tgt->m\_qfull\_retry\_interval =**<br>13587 **drv** usectohz(QFULL RETRY\_INTER 13587 **drv\_usectohz(QFULL\_RETRY\_INTERVAL \* 1000);**13588 **tmp\_tgt->m\_t\_throttle = MAX\_THROTTLE;** 13589 **devicename = mptsas\_get\_sata\_guid(mpt, tmp\_tgt, 0);** 13590 **kmem\_free(tmp\_tgt, sizeof (struct mptsas\_target));** 13591 **mutex\_enter(&mpt->m\_mutex);** 13592 **if (devicename != 0 && (((devicename >> 56) & 0xf0) == 0x50)) {** 13593 **sas\_wwn = devicename;** 13594 **} else if (dev\_info & MPI2\_SAS\_DEVICE\_INFO\_DIRECT\_ATTACH) {** 13595 **sas\_wwn = 0;** 13596 **}** 13597 **}** 13599 **phymask = mptsas\_physport\_to\_phymask(mpt, physport);** 1360013600 **\*pptgt = mptsas\_tgt\_alloc(mpt, \*dev\_handle, sas\_wwn,** 13601 dev\_info, phymask, phynum); 13601 **dev\_info, phymask, phynum);**13602if  $(*$ pptgt ==  $NULL)$  { 1360313603 **mptsas\_log(mpt, CE\_WARN, "Failed to allocated target"**<br>13604 **mptsas\_log(mpt, CE\_WARN, "Failed to allocated target"** 13604 **"structure!"); rval = DEV\_INFO\_FAIL\_ALLOC;** 1360513606 **return (rval);** 13607 **}** 13608 **(\*pptgt)->m\_io\_flags = io\_flags;** 13609 **(\*pptgt)->m\_enclosure = enclosure;** 13610 **(\*pptgt)->m\_slot\_num = bay\_num;** 13611 **return (DEV\_INFO\_SUCCESS);** 13612 **}** 13614 **uint64\_t** 13615 **mptsas\_get\_sata\_guid(mptsas\_t \*mpt, mptsas\_target\_t \*ptgt, int lun)** 13616 **{** 13617 $uint64_t$  **sata\_guid = 0, \*pwwn = NULL;**<br> **int target = ptgt->m devhdl:** 13618 **int target = ptgt->m\_devhdl;** 13619**uchar\_t**<br> **\*inq83** = NULL;<br> **int**<br> **ing83** len = 0x 13620 **int inq83\_len = 0xFF;** 13621**uchar\_t**<br> **\*dblk = NULL;**<br> **ind83** retry = 13622 **int inq83\_retry = 3;** 13623 **int rval = DDI\_FAILURE;** 13625 **inq83 = kmem\_zalloc(inq83\_len, KM\_SLEEP);** 13627 **inq83\_retry:** 13628 **rval = mptsas\_inquiry(mpt, ptgt, lun, 0x83, inq83,** 13629 **inq83\_len, NULL, 1); if (rval != DDI\_SUCCESS) {** 1363013631

**mptsas\_log(mpt, CE\_WARN, "!mptsas request inquiry page "**

![](_page_29_Picture_736.jpeg)

```
13698 bcopy((caddr_t)data_bp->b_un.b_addr, buf, len);
13699 }
13700 if (data_bp) {
13701 scsi_free_consistent_buf(data_bp);
13702 }
13703 return (ret);
13704 }
13706 static int
13707 mptsas_send_scsi_cmd(mptsas_t *mpt, struct scsi_address *ap,
13708 mptsas_target_t *ptgt, uchar_t *cdb, int cdblen, struct buf *data_bp,13709 int *resid)13710 {
13711 struct scsi_pkt *pktp = NULL;
13712*tran_clone = NULL;<br>*tgt private = NULL;
13713mptsas_tgt_private_t<br>int
13714 int ret = DDI_FAILURE;
13716 /*
13717 * scsi_hba_tran_t->tran_tgt_private is used to pass the address
13718 * information to scsi_init_pkt, allocate a scsi_hba_tran structure13719 * to simulate the cmds from sd13720 */
 tran_clone = kmem_alloc(
1372113722 sizeof (scsi_hba_tran_t), KM_SLEEP);13723 if (tran_clone == NULL) {
13724 goto out;
13725 }
13726<br>13727
              bcopy((caddr_t)mpt->m_tran,
                 (caddr_t)tran_clone, sizeof (scsi_hba_tran_t));
13728 tgt_private = kmem_alloc(
13729 sizeof (mptsas_tgt_private_t), KM_SLEEP);
 if (tgt_private == NULL) {
1373013731 goto out;
13732 }
13733 tgt_private->t_lun = ap->a_lun;
13734 tgt_private->t_private = ptgt;
13735 tran_clone->tran_tgt_private = tgt_private;
13736 ap->a_hba_tran = tran_clone;
1373813738 pktp = scsi_init_pkt(ap, (struct scsi_pkt *)NULL,<br>13739 data bp, cdblen, sizeof (struct scsi arq stat
13739 data_bp, cdblen, sizeof (struct scsi_arq_status),13740 0, PKT_CONSISTENT, NULL, NULL);13741 if (pktp == NULL) {
13742 goto out;
13743 }
13744 bcopy(cdb, pktp->pkt_cdbp, cdblen);
13745 pktp->pkt_flags = FLAG_NOPARITY;
13746 if (scsi_poll(pktp) < 0) {
13747 goto out;
13748 }
13749if (((struct scsi status *)pktp->pkt scbp)->sts chk) {
13750 goto out;
13751 }
13752if (resid != NULL)13753 *resid = pktp->pkt_resid;
13754 }
13756 ret = DDI_SUCCESS;
13757 out:
13758 if (pktp) {
13759 scsi_destroy_pkt(pktp);
13760 }
13761 if (tran_clone) {
13762kmem_free(tran_clone, sizeof (scsi_hba_tran_t));<br>}
13763 }
```
![](_page_30_Picture_778.jpeg)

```
new/usr/src/uts/common/io/scsi/adapters/mpt_sas/mptsas.c 62
13830 }
13832 /*
13833 * mptsas_parse_smp_name() is to parse sas wwn string13834 * which format is "wWWN"13835 */
13836 static int
13837 mptsas_parse_smp_name(char *name, uint64_t *wwn)
13838 {
13839 char *ptr = name;
13841 if (*ptr != 'w') {
13842return (DDI_FAILURE);
13843 }
13845 ptr++;
13846 if (scsi_wwnstr_to_wwn(ptr, wwn)) {
13847return (DDI_FAILURE);
13848 }
13849 return (DDI_SUCCESS);
13850 }
13852 static int
13853 mptsas_bus_config(dev_info_t *pdip, uint_t flag,
13854 ddi_bus_config_op_t op, void *arg, dev_info_t **childp)13855 {
13856 int ret = NDI_FAILURE;
13857 int circ = 0;
13858\text{circ1} = 0;<br>
\text{*mpt};
13859 mptsas_t *mpt;
13860char<br>
char
*ptr = NULL;<br>
char
*devnm = NUL
13861*devnm = NULL;<br>
wwid = 0:
13862\n  <i>uint64_t</i>\n  <i>uint8_t</i>13863\begin{array}{lll} \text{uint8}_{\text{t}} & \text{phy} = 0 \times \text{FF}; \\ \text{int} & \text{lun} = 0: \end{array}13864int lun = 0;<br>
uint t mflags =
13865uint_t<br>mflags = flag;<br>heta<br>becofig = TRUE
13866 int bconfig = TRUE;
13868 if (scsi_hba_iport_unit_address(pdip) == 0) {
13869return (DDI_FAILURE);
13870 }
13872 mpt = DIP2MPT(pdip);
13873 if (!mpt) {
13874 return (DDI_FAILURE);
13875 }
13876 /*
13877 * Hold the nexus across the bus_config13878 */
 ndi_devi_enter(scsi_vhci_dip, &circ);
1387913880 ndi_devi_enter(pdip, &circ1);
13881 switch (op) {
13882 case BUS_CONFIG_ONE:
13883 /* parse wwid/target name out of name given */
13884if ((ptr = strchr((char *)arg, '@')) == NULL)13885 ret = NDI_FAILURE;
13886 break;
13887 }
13888 ptr++;
13889if (strncmp((char *)arg, "smp", 3) == 0) {
13890 /*
13891 * This is a SMP target device13892 */
 ret = mptsas_parse_smp_name(ptr, &wwid);
1389313894 if (ret != DDI_SUCCESS) {
13895 ret = NDI_FAILURE;
```
![](_page_31_Picture_698.jpeg)

![](_page_31_Picture_699.jpeg)

```
13963 ndi_devi_exit(pdip, circ1);
13964 ndi_devi_exit(scsi_vhci_dip, circ);
13965 if (devnm != NULL)
13966 kmem_free(devnm, SCSI_MAXNAMELEN);
13967 return (ret);
13968 }
13970 static int
13971 mptsas_probe_lun(dev_info_t *pdip, int lun, dev_info_t **dip,
13972 mptsas_target_t *ptgt)13973 {
13974int<br>
rval = DDI_FAILURE;<br>
struct scsi_inquiry<br>
*sd_inq = NULL;
13975\frac{1}{2}struct scsi_inquiry
13976 mptsas_t *mpt = DIP2MPT(pdip);
13978 sd_inq = (struct scsi_inquiry *)kmem_alloc(SUN_INQSIZE, KM_SLEEP);
1398013980 rval = mptsas_inquiry(mpt, ptgt, lun, 0, (uchar_t *)sd_inq, 13981 SUN INOSIZE, 0, (uchar t)0);
                 SUN INQSIZE, 0, (uchar_t)0);13983 if ((rval == DDI_SUCCESS) && MPTSAS_VALID_LUN(sd_inq)) {
13984 rval = mptsas_create_lun(pdip, sd_inq, dip, ptgt, lun);
13985 } else {
13986Fig. 1 and \text{rval} = \text{DDI\_FAILURE};13987 }
13989 kmem_free(sd_inq, SUN_INQSIZE);
13990 return (rval);
13991 }
13993 static int
13994 mptsas_config_one_addr(dev_info_t *pdip, uint64_t sasaddr, int lun,
13995 dev_info_t **lundip)13996 {
13997 int rval;
13998mptsas_t<br>*mpt = DIP2MPT(pdip);<br>int<br>phymask;
13999 int phymask;
 mptsas_target_t *ptgt = NULL;
1400014002 /*
14003 * Get the physical port associated to the iport14004 */
 phymask = ddi_prop_get_int(DDI_DEV_T_ANY, pdip, 0,
1400514006 "phymask", 0);14008 ptgt = mptsas_wwid_to_ptgt(mpt, phymask, sasaddr);
14009if (ptgt == NULL) \overline{\{\right}^*}14010 /*
14011 * didn't match any device by searching14012 */
 return (DDI_FAILURE);
1401314014 }
14015 /*
14016 * If the LUN already exists and the status is online,
14017 * we just return the pointer to dev_info_t directly.14018 * For the mdi_pathinfo node, we'll handle it in14019 * mptsas_create_virt_lun()<br>14020 * TODO should be also in m

14020 * TODO should be also in mptsas_handle_dr14021 */14023 *lundip = mptsas_find_child_addr(pdip, sasaddr, lun);
14024if (*\text{lundip} = \text{NULL}) \{14025 /*
14026 * TODO Another senario is, we hotplug the same disk* on the same slot, the devhdl changed, is this
```
**new/usr/src/uts/common/io/scsi/adapters/mpt\_sas/mptsas.c <sup>65</sup>** 14028 **\* possible?** 14029 **\* tgt\_private->t\_private != ptgt**14030 **\*/ if (sasaddr != ptgt->m\_addr.mta\_wwn) {** 1403114032 **/\*** 14033 **\* The device has changed although the devhdl is the** 14034 **\* same (Enclosure mapping mode, change drive on the**14035 **\* same slot)**14036 **\*/ return (DDI\_FAILURE);** 1403714038 **}** 14039**return** (DDI\_SUCCESS); 14040 **}** 14042**if** (phymask == 0) { 14043 **/\*** 14044 **\* Configure IR volume**14045 **\*/ rval = mptsas\_config\_raid(pdip, ptgt->m\_devhdl, lundip);** 1404614047 **return (rval);** 14048 **}** 14049 **rval = mptsas\_probe\_lun(pdip, lun, lundip, ptgt);** 14051 **return (rval);** 14052 **}** 14054 **static int** 14055 **mptsas\_config\_one\_phy(dev\_info\_t \*pdip, uint8\_t phy, int lun,** 14056 **dev\_info\_t \*\*lundip)**14057 **{** 14058int<br> **mptsas** t **\*mpt** = 14059 $*$ mpt = DIP2MPT(pdip); 14060 **mptsas\_phymask\_t phymask;** 14061 **mptsas\_target\_t \*ptgt = NULL;** 14063 **/\*** 14064 **\* Get the physical port associated to the iport**14065 **\*/ phymask = (mptsas\_phymask\_t)ddi\_prop\_get\_int(DDI\_DEV\_T\_ANY, pdip, 0,** 1406614067 **"phymask", 0);**14069 **ptgt = mptsas\_phy\_to\_tgt(mpt, phymask, phy);** 14070**if** (ptgt == NULL) { 14071 **/\*** 14072 **\* didn't match any device by searching**14073 **\*/ return (DDI\_FAILURE);** 1407414075 **}** 14077 **/\*** 14078 **\* If the LUN already exists and the status is online,** 14079 **\* we just return the pointer to dev\_info\_t directly.**14080 **\* For the mdi\_pathinfo node, we'll handle it in**14081 **\* mptsas\_create\_virt\_lun().**14082 **\*/**14084 **\*lundip = mptsas\_find\_child\_phy(pdip, phy);** 14085 **if (\*lundip != NULL) {** 14086**return** (DDI\_SUCCESS); 14087 **}** 14089 **rval = mptsas\_probe\_lun(pdip, lun, lundip, ptgt);** 14091 **return (rval);** 14092 **}**

**new/usr/src/uts/common/io/scsi/adapters/mpt\_sas/mptsas.c <sup>66</sup>** 14094 **static int** 14095 **mptsas\_retrieve\_lundata(int lun\_cnt, uint8\_t \*buf, uint16\_t \*lun\_num,** 14096 **uint8\_t \*lun\_addr\_type)**14097 **{** 14098 $\text{uint32 t}$   $\text{lun } \text{idx} = 0$ ; 14100 **ASSERT(lun\_num != NULL);** 14101 **ASSERT(lun\_addr\_type != NULL);** 14103 **lun\_idx = (lun\_cnt + 1) \* MPTSAS\_SCSI\_REPORTLUNS\_ADDRESS\_SIZE;** 14104 **/\* determine report luns addressing type \*/** 14105 **switch (buf[lun\_idx] & MPTSAS\_SCSI\_REPORTLUNS\_ADDRESS\_MASK) {** 14106 **/\*** 14107 **\* Vendors in the field have been found to be concatenating**<br>14108 **\*** bus/target/lun to equal the complete lun value instead 14108 **\* bus/target/lun to equal the complete lun value instead**\* of switching to flat space addressing 14110 **\*/ /\* 00b - peripheral device addressing method \*/** 1411114112 **case MPTSAS\_SCSI\_REPORTLUNS\_ADDRESS\_PERIPHERAL:** 14113 $/*$  FALLTHRU  $*/$ 14114 **/\* 10b - logical unit addressing method \*/** 14115 **case MPTSAS\_SCSI\_REPORTLUNS\_ADDRESS\_LOGICAL\_UNIT:** 14116 $/*$  FALLTHRU  $*/$ 14117 **/\* 01b - flat space addressing method \*/** 14118 **case MPTSAS\_SCSI\_REPORTLUNS\_ADDRESS\_FLAT\_SPACE:** 14119 **/\* byte0 bit0-5=msb lun byte1 bit0-7=lsb lun \*/** 14120 **\*lun\_addr\_type = (buf[lun\_idx] &** 14121 **MPTSAS\_SCSI\_REPORTLUNS\_ADDRESS\_MASK) >> 6;**14122 **\*lun\_num = (buf[lun\_idx] & 0x3F) << 8;** 14123 $*$ lun\_num  $| =$  buf[lun\_idx + 1]; 14124 **return (DDI\_SUCCESS);** 14125 **default:** 14126**return (DDI\_FAILURE);** 14127 **}** 14128 **}** 14130 **static int** 14131 **mptsas\_config\_luns(dev\_info\_t \*pdip, mptsas\_target\_t \*ptgt)** 14132 **{** 14133 **struct buf \*repluns\_bp = NULL;** 14134 **struct scsi\_address ap;** 14135**uchar\_t**<br> **db[CDB\_GROUP5];**<br> **int**<br> **ret = DDI FAILUR** 14136**int**<br>*ret* **= DDI\_FAILURE;**<br>**retry** = 0; 14137int  $\begin{array}{ccc}\n\text{if } \mathbf{r} & = \mathbf{0} \\
\text{if } \mathbf{r} & = \mathbf{0}\n\end{array}$ 14138**int 1un\_list\_len = 0;**<br> **1un\_num = 0:**<br> **1un\_num = 0:** 14139 $\begin{array}{rcl}\n\text{uint16}_\text{t} & \text{1un} \text{num} = 0; \\
\text{uint8 } t & \text{1un} \text{ addr type}\n\end{array}$ 14140 $\text{uint8}_{\text{L}}$  **b**<br>  $\text{t}$  **lun\_addr\_type = 0;**<br>  $\text{t}$  **lun** cnt = 0; 14141 $\frac{\text{uint32}_\text{t}}{\text{uint32}_\text{t}}$  **<b>lun**\_cnt = 0;<br>  $\frac{1}{\text{t}}$  **lun** total = 0 14142**uint32** t<br>dev info t<br> $*$  cdip = NULL; 14143 **dev\_info\_t \*cdip = NULL;** 14144**uint16\_t**<br> **\*saved\_repluns = NULL;**<br> **\*buffer = NULL:**<br> **\*buffer = NULL:** 14145**char**<br> **\*buffer = NULL;**<br> **buf** len = 128: 14146**int buf**\_len = 128;<br>mptsas\_t \*mpt = DIP2MPT 14147mptsas\_t<br>uint64 t<br>sas wwn = 0:<br>mint64 t 14148 $uint64\frac{t}{t}$  **sas\_wwn = 0;**<br>
uint8 t **phy = 0xFF;** 14149 **uint8\_t phy = 0xFF;** 14150 $dev$   $info = 0$ ; 14152 **mutex\_enter(&mpt->m\_mutex);** 14153 **sas\_wwn = ptgt->m\_addr.mta\_wwn;** 14154 **phy = ptgt->m\_phynum;** 14155 **dev\_info = ptgt->m\_deviceinfo;** 14156 **mutex\_exit(&mpt->m\_mutex);** 14158**if** (sas\_wwn == 0) { 14159**/\***

![](_page_33_Picture_720.jpeg)

![](_page_33_Picture_721.jpeg)

![](_page_34_Picture_708.jpeg)

![](_page_34_Picture_709.jpeg)

![](_page_34_Picture_710.jpeg)

**}**

 **uint32\_t page\_address; int rval = 0; uint16\_t dev\_handle; mptsas\_target\_t \*ptgt = NULL; mptsas\_smp\_t smp\_node; /\* \* Get latest RAID info. \*/ (void) mptsas\_get\_raid\_info(mpt); dev\_handle = mpt->m\_smp\_devhdl;** for  $(i \text{ mpt } > m \text{ done traverse smp == } 0; )$  **page\_address = (MPI2\_SAS\_EXPAND\_PGAD\_FORM\_GET\_NEXT\_HNDL & MPI2\_SAS\_EXPAND\_PGAD\_FORM\_MASK) | (uint32\_t)dev\_handle; if (mptsas\_get\_sas\_expander\_page0(mpt, page\_address, &smp\_node) != DDI\_SUCCESS) { break; } mpt->m\_smp\_devhdl = dev\_handle = smp\_node.m\_devhdl; (void) mptsas\_smp\_alloc(mpt, &smp\_node); } /\* \* Config target devices \*/ dev\_handle = mpt->m\_dev\_handle; /\* \* Do loop to get sas device page 0 by GetNextHandle till the \* the last handle. If the sas device is a SATA/SSP target, \* we try to config it. \*/ for (; mpt->m\_done\_traverse\_dev == 0; ) { ptgt = NULL; page\_address = (MPI2\_SAS\_DEVICE\_PGAD\_FORM\_GET\_NEXT\_HANDLE & MPI2\_SAS\_DEVICE\_PGAD\_FORM\_MASK) | (uint32\_t)dev\_handle; rval = mptsas\_get\_target\_device\_info(mpt, page\_address, &dev\_handle, &ptgt); if ((rval == DEV\_INFO\_FAIL\_PAGE0) || (rval == DEV\_INFO\_FAIL\_ALLOC)) { break; } mpt->m\_dev\_handle = dev\_handle; } } void mptsas\_update\_driver\_data(struct mptsas \*mpt) { mptsas\_target\_t \*tp; mptsas\_smp\_t \*sp; ASSERT(MUTEX\_HELD(&mpt->m\_mutex)); /\* \* TODO after hard reset, update the driver data structures \* 1. update port/phymask mapping table mpt->m\_phy\_info \* 2. invalid all the entries in hash table \* m\_devhdl = 0xffff and m\_deviceinfo = 0 \* 3. call sas\_device\_page/expander\_page to update hash table \*/**

## **new/usr/src/uts/common/io/scsi/adapters/mpt\_sas/mptsas.c <sup>72</sup> mptsas\_update\_phymask(mpt); /\* \* Remove all the devhdls for existing entries but leave their \* addresses alone. In update\_hashtab() below, we'll find all \* targets that are still present and reassociate them with \* their potentially new devhdls. Leaving the targets around in \* this fashion allows them to be used on the tx waitq even \* while IOC reset is occurring. \*/ for (tp = refhash\_first(mpt->m\_targets); tp != NULL; tp = refhash\_next(mpt->m\_targets, tp)) { tp->m\_devhdl = MPTSAS\_INVALID\_DEVHDL; tp->m\_deviceinfo = 0; tp->m\_dr\_flag = MPTSAS\_DR\_INACTIVE; } for (sp = refhash\_first(mpt->m\_smp\_targets); sp != NULL;**  $sp = \text{refhash\_next}(\text{mpt->m\_smp\_targets}, sp))$  { sp->m\_devhdl = MPTSAS\_INVALID\_DEVHDL; **sp->m\_deviceinfo = 0; } mpt->m\_done\_traverse\_dev = 0; mpt->m\_done\_traverse\_smp = 0; mpt->m\_dev\_handle = mpt->m\_smp\_devhdl = MPTSAS\_INVALID\_DEVHDL; mptsas\_update\_hashtab(mpt); } static void mptsas\_config\_all(dev\_info\_t \*pdip) {** dev\_info\_t<br>mptsas t<br>**\*mpt** = DIP2MPT( **mptsas\_t \*mpt = DIP2MPT(pdip);** 2 **int**phymask = 0;<br>
mptsas\_phymask\_t\_phy\_mask;<br>
mptsas\_phymask\_t\_phy\_mask; **mptsas\_target\_t \*ptgt = NULL;**  $mp$ *tsas\_smp\_t*  **/\* \* Get the phymask associated to the iport \*/ phymask = ddi\_prop\_get\_int(DDI\_DEV\_T\_ANY, pdip, 0, "phymask", 0); /\* \* Enumerate RAID volumes here (phymask == 0). \*/ if (phymask == 0) { mptsas\_config\_all\_viport(pdip); return; } mutex\_enter(&mpt->m\_mutex); if (!mpt->m\_done\_traverse\_dev || !mpt->m\_done\_traverse\_smp) {** mptsas\_update\_hashtab(mpt); **} for (psmp = refhash\_first(mpt->m\_smp\_targets); psmp != NULL;**  $psmp = refhash.next(mpt->m_sp targets, psmp))$  { **phy\_mask = psmp->m\_addr.mta\_phymask;** if (phy mask  $==$  phymask) { **smpdip = NULL; mutex\_exit(&mpt->m\_mutex);**

**(void) mptsas\_online\_smp(pdip, psmp, &smpdip);**

**mutex\_enter(&mpt->m\_mutex);**

![](_page_36_Picture_658.jpeg)

![](_page_36_Picture_659.jpeg)

**new/usr/src/uts/common/io/scsi/adapters/mpt\_sas/mptsas.c <sup>75</sup>** 14688 **\* similiar to i\_ddi\_node\_state(cdip) >=**14689 **\* DS\_ATTACHED.**14690 **\*/ if (i\_ddi\_devi\_attached(cdip)) {** 1469114693 **/\* Get full devname \*/** 14694 **devname = kmem\_alloc(MAXNAMELEN + 1, KM\_SLEEP);** 14695 **(void) ddi\_deviname(cdip, devname);** 14696 **/\* Clean cache \*/** 14697 **(void) devfs\_clean(parent, devname + 1,** DV\_CLEAN\_FORCE); **kmem\_free(devname, MAXNAMELEN + 1);** 1469914700 **}** 14701 **if (rpip != NULL) {** 14702 **if (MDI\_PI\_IS\_OFFLINE(rpip)) {** 14703 **rval = DDI\_SUCCESS;** 14704 **} else {** 14705 **rval = mdi\_pi\_offline(rpip, 0);** 14706 **} } else {** 1470714708 **rval = ndi\_devi\_offline(cdip, flags);** 14709 **}** 14711 **return (rval);** 14712 **}** 14714 **static dev\_info\_t \*** 14715 **mptsas\_find\_smp\_child(dev\_info\_t \*parent, char \*str\_wwn)** 14716 **{** 14717 **dev\_info\_t \*child = NULL;** 14718 $*$ smp wwn = NULL; 14720 **child = ddi\_get\_child(parent);** 14721 **while (child) {** 1472214722 **if (ddi\_prop\_lookup\_string(DDI\_DEV\_T\_ANY, child,**<br>14723 **DDI\_PROP\_DONTPASS, SMP\_WWN, &smp\_wwn**) 14723 **DDI\_PROP\_DONTPASS, SMP\_WWN, &smp\_wwn)**14724 **!= DDI\_SUCCESS) { child = ddi\_get\_next\_sibling(child);** 1472514726 **continue;** 14727 **}** 14729 **if (strcmp(smp\_wwn, str\_wwn) == 0) {** 14730 **ddi\_prop\_free(smp\_wwn);** 14731 **break;** 14732 **}** 14733 **child = ddi\_get\_next\_sibling(child);** 14734 **ddi\_prop\_free(smp\_wwn);** 14735 **}** 14736 **return (child);** 14737 **}** 14739 **static int** 14740 **mptsas\_offline\_smp(dev\_info\_t \*pdip, mptsas\_smp\_t \*smp\_node, uint\_t flags)** 14741 **{** 14742int  $\begin{array}{r} \text{irval = DDI\_FAILURE;} \\ \text{char} \end{array}$ 14743 **char \*devname;** 14744 **char wwn\_str[MPTSAS\_WWN\_STRLEN];** 14745 **dev\_info\_t \*cdip;** 14747 **(void) sprintf(wwn\_str, "%"PRIx64, smp\_node->m\_addr.mta\_wwn);** 14749 **cdip = mptsas\_find\_smp\_child(pdip, wwn\_str);** 14751 **if (cdip == NULL)** 14752 **return (DDI\_SUCCESS); new/usr/src/uts/common/io/scsi/adapters/mpt\_sas/mptsas.c <sup>76</sup>** 1475414760 **\*/**1476114763147641476514766147671476914770 **}** 147721477414775 **}** 14779 **{** 147801478114782147841478614787147881478914790147911479214793147951479614797147981479914800 **}** 148021480414805 **}** 14810 **{** 1481114812148131481514816148171481814819

 **/\*** 14755 **\* Make sure node is attached otherwise** 14756 **\* it won't have related cache nodes to**14757 **\* clean up. i\_ddi\_devi\_attached is** 14758 **\* similiar to i\_ddi\_node\_state(cdip) >=**14759 **\* DS\_ATTACHED. if (i\_ddi\_devi\_attached(cdip)) { /\* Get full devname \*/ devname = kmem\_alloc(MAXNAMELEN + 1, KM\_SLEEP); (void) ddi\_deviname(cdip, devname); /\* Clean cache \*/ (void) devfs\_clean(pdip, devname + 1,** 14768 **DV\_CLEAN\_FORCE); kmem\_free(devname, MAXNAMELEN + 1); rval = ndi\_devi\_offline(cdip, flags); return (rval);** 14777 **static dev\_info\_t \*** 14778 **mptsas\_find\_child(dev\_info\_t \*pdip, char \*name) dev\_info\_t \*child = NULL; char**<br> **\*rname = NULL;**<br> **int**<br> **rval = DDI FAT int rval = DDI\_FAILURE; rname = kmem\_zalloc(SCSI\_MAXNAMELEN, KM\_SLEEP); child = ddi\_get\_child(pdip); while (child) { rval = mptsas\_name\_child(child, rname, SCSI\_MAXNAMELEN); if (rval != DDI\_SUCCESS) { child = ddi\_get\_next\_sibling(child); bzero(rname, SCSI\_MAXNAMELEN); continue; } if (strcmp(rname, name) == 0) { break; } child = ddi\_get\_next\_sibling(child);** bzero(rname, SCSI\_MAXNAMELEN); **kmem\_free(rname, SCSI\_MAXNAMELEN); return (child);** 14808 **static dev\_info\_t \*** 14809 **mptsas\_find\_child\_addr(dev\_info\_t \*pdip, uint64\_t sasaddr, int lun) dev\_info\_t \*child = NULL;** char<br> **\***name = NULL;<br>  $*$ <sub>addr</sub> = NIIL: **char \*addr = NULL; name = kmem\_zalloc(SCSI\_MAXNAMELEN, KM\_SLEEP); addr = kmem\_zalloc(SCSI\_MAXNAMELEN, KM\_SLEEP); (void) sprintf(name, "%016"PRIx64, sasaddr); (void) sprintf(addr, "w%s,%x", name, lun); child = mptsas\_find\_child(pdip, addr);**

![](_page_38_Picture_694.jpeg)

![](_page_38_Picture_695.jpeg)

![](_page_39_Picture_737.jpeg)

![](_page_39_Picture_738.jpeg)

![](_page_40_Picture_655.jpeg)

**if (mdi\_prop\_update\_string\_array(\*pip, "compatible",**

![](_page_41_Picture_629.jpeg)

![](_page_41_Picture_630.jpeg)

![](_page_41_Picture_631.jpeg)

![](_page_42_Picture_696.jpeg)

![](_page_42_Picture_697.jpeg)

![](_page_43_Picture_614.jpeg)

![](_page_43_Picture_615.jpeg)

![](_page_43_Picture_616.jpeg)

![](_page_43_Picture_617.jpeg)

![](_page_43_Picture_618.jpeg)

![](_page_44_Picture_645.jpeg)

![](_page_44_Picture_646.jpeg)

![](_page_44_Picture_647.jpeg)

![](_page_45_Picture_699.jpeg)

# **new/usr/src/uts/common/io/scsi/adapters/mpt\_sas/mptsas.c <sup>92</sup>** 15810 **"property for iport target-port %s (sas\_wwn)",**wwn\_str); **ndi\_rtn = NDI\_FAILURE; goto smp\_create\_done; mutex\_enter(&mpt->m\_mutex); page\_address = (MPI2\_SAS\_EXPAND\_PGAD\_FORM\_HNDL &** 12 SAS EXPAND PGAD FORM MASK)  $\overline{ }$  smp node->m devhdl;  $mpts$ as\_get\_sas\_expander\_page0(mpt, page\_address, info); **if (rval != DDI\_SUCCESS) { mutex\_exit(&mpt->m\_mutex); mptsas\_log(mpt, CE\_WARN,** 15825 **"mptsas unable to get expander "** 15826 **"parent device info for %x", page\_address); ndi\_rtn = NDI\_FAILURE; goto smp\_create\_done; smp\_node->m\_pdevhdl = dev\_info.m\_pdevhdl; page\_address = (MPI2\_SAS\_DEVICE\_PGAD\_FORM\_HANDLE &** 15833 **MPI2\_SAS\_DEVICE\_PGAD\_FORM\_MASK) |**15834 **(uint32\_t)dev\_info.m\_pdevhdl; rval = mptsas\_get\_sas\_device\_page0(mpt, page\_address,** 15836 **&dev\_hdl, &sas\_wwn, &smp\_node->m\_pdevinfo, &physport,** 15837 **&phy\_id, &pdev\_hdl, &bay\_num, &enclosure, &io\_flags);** $1$  !=  $DDI_SUCCESS)$  { **mutex\_exit(&mpt->m\_mutex); mptsas\_log(mpt, CE\_WARN, "mptsas unable to get "** 15841 **"device info for %x", page\_address); ndi\_rtn = NDI\_FAILURE; goto smp\_create\_done; page\_address = (MPI2\_SAS\_DEVICE\_PGAD\_FORM\_HANDLE &** 15847 **MPI2\_SAS\_DEVICE\_PGAD\_FORM\_MASK) |**15848 **(uint32\_t)dev\_info.m\_devhdl; rval = mptsas\_get\_sas\_device\_page0(mpt, page\_address,** v hdl, &smp sas wwn, &smp node->m deviceinfo, 15851 **&physport, &phy\_id, &pdev\_hdl, &bay\_num, &enclosure,**15852 **&io\_flags); if (rval != DDI\_SUCCESS) { mutex\_exit(&mpt->m\_mutex); mptsas\_log(mpt, CE\_WARN, "mptsas unable to get "** 15856 **"device info for %x", page\_address); ndi\_rtn = NDI\_FAILURE; goto smp\_create\_done; mutex\_exit(&mpt->m\_mutex);** his smp direct attached to the controller the attached-port to the base wwid **if ((smp\_node->m\_deviceinfo & DEVINFO\_DIRECT\_ATTACHED)**

sas\_wwn);

15872 **mpt->un.m\_base\_wwid);**

**(void) sprintf(attached\_wwn\_str, "w%016"PRIx64,**

![](_page_46_Picture_670.jpeg)

![](_page_46_Picture_671.jpeg)

![](_page_46_Picture_672.jpeg)

![](_page_46_Picture_673.jpeg)

 **/\* smp transport routine \*/** 16001 **static int mptsas\_smp\_start(struct smp\_pkt \*smp\_pkt)** 16002 **{** 16003 **uint64\_t wwn;** 160

15962

15964 **\*/**15965

15967 **DDI\_PROP\_SUCCESS) {**15968<br>15969

15970<br>15971

15972

15973

15976

![](_page_46_Picture_674.jpeg)

![](_page_47_Picture_690.jpeg)

![](_page_47_Picture_691.jpeg)

```
new/usr/src/uts/common/io/scsi/adapters/mpt_sas/mptsas.c 97
1614016140 rval = mptsas_get_target_device_info(mpt, page_address, 16141
                        16141 &cur_handle, &ptgt);
 if ((rval == DEV_INFO_FAIL_PAGE0) ||
1614216143 (rval == DEV_INFO_FAIL_ALLOC)) {16144 break;
16145 }
1614616146 if ((rval == DEV_INFO_WRONG_DEVICE_TYPE) ||<br>16147 (rval == DEV_INFO_PHYS_DISK)) \overline{\xi}(rval == DEV INFO PHYS DISL) \{16148 continue;
16149 }
16150 mpt->m_dev_handle = cur_handle;
16152if ((ptgt->m_addr.mta_wwn == 0) && (ptgt->m_phynum == phy)) {
16153 break;
16154 }
16155 }
16157 mutex_exit(&mpt->m_mutex);
16158 return (ptgt);
16159 }
16161 /*
16162 * The ptgt->m_addr.mta_wwn contains the wwid for each disk.
16163 * For Raid volumes, we need to check m_raidvol[x].m_raidwwid
16164 * If we didn't get a match, we need to get sas page0 for each device, and16165 * untill we get a match
16166 * If failed, return NULL16167 */
16168 static mptsas_target_t *
16169 mptsas_wwid_to_ptgt(mptsas_t *mpt, mptsas_phymask_t phymask, uint64_t wwid)
16170 {
16171int<br>
uint16 t cur handl
16172\begin{array}{ll}\n \text{uint16}_t & \text{cur\_handle;} \\
 \text{uint32}_t & \text{page\_address;} \n \end{array}16173 uint32_t page_address;
 mptsas_target_t *tmp_tgt = NULL;
1617416175 mptsas_target_addr_t addr;
16177 addr.mta_wwn = wwid;
16178 addr.mta_phymask = phymask;
16179 mutex_enter(&mpt->m_mutex);
16180 tmp_tgt = refhash_lookup(mpt->m_targets, &addr);
16181 if (tmp_tgt != NULL) {
16182 mutex_exit(&mpt->m_mutex);
16183return (tmp_tgt);
16184 }
16186if (phymask == 0) {
16187 /*
16188 * It's IR volume16189 */
 rval = mptsas_get_raid_info(mpt);
1619016191 if (rval) {
16192 tmp_tgt = refhash_lookup(mpt->m_targets, &addr);
16193 }
16194 mutex_exit(&mpt->m_mutex);
16195 return (tmp_tgt);
16196 }
16198 if (mpt->m_done_traverse_dev) {
16199 mutex_exit(&mpt->m_mutex);
16200return (NULL);
16201 }
16203 /* If didn't get a match, come here */
16204 cur_handle = mpt->m_dev_handle;
16205for (::)
```

```
new/usr/src/uts/common/io/scsi/adapters/mpt_sas/mptsas.c 98
16206 tmp_tgt = NULL;
16207 page_address = (MPI2_SAS_DEVICE_PGAD_FORM_GET_NEXT_HANDLE &
                      16208 MPI2_SAS_DEVICE_PGAD_FORM_MASK) | cur_handle;
 rval = mptsas_get_target_device_info(mpt, page_address,
1620916210 Example, &cur_handle, &tmp_tgt);

 if ((rval == DEV_INFO_FAIL_PAGE0) ||
1621116212 (rval == DEV_INFO_FAIL_ALLOC)) {16213 tmp_tgt = NULL;
16214 break;
16215 }
1621616216 if ((rval == DEV_INFO_WRONG_DEVICE_TYPE) ||<br>16217 (rval == DEV_INFO_PHYS_DISK)) \overline{l}(rval == DEVINFO-PHYS_DISK)) \overline{S}16218 continue;
16219 }
16220 mpt->m_dev_handle = cur_handle;
16221 if ((tmp_tgt->m_addr.mta_wwn) &&
16222 (tmp_tgt->m_addr.mta_wwn == wwid) &&
16223 (tmp_tgt->m_addr.mta_phymask == phymask)) {16224 break;
16225 }
16226 }
16228 mutex_exit(&mpt->m_mutex);
16229 return (tmp_tgt);
16230 }
16232 static mptsas_smp_t *
16233 mptsas_wwid_to_psmp(mptsas_t *mpt, mptsas_phymask_t phymask, uint64_t wwid)
16234 {
16235int<br>
uint16 t cur handle
16236 uint16_t cur_handle;
16237 uint32_t page_address;
16238smp node, *psmp = NULL;
16239 mptsas_target_addr_t addr;
16241 addr.mta_wwn = wwid;
16242 addr.mta_phymask = phymask;
16243 mutex_enter(&mpt->m_mutex);
16244 psmp = refhash_lookup(mpt->m_smp_targets, &addr);
16245 if (psmp != NULL) {
16246 mutex_exit(&mpt->m_mutex);
16247 return (psmp);
16248 }
16250 if (mpt->m_done_traverse_smp) {
16251 mutex_exit(&mpt->m_mutex);
16252return (NULL);
16253 }
16255 /* If didn't get a match, come here */
16256 cur_handle = mpt->m_smp_devhdl;
16257for (i; j) {
16258 psmp = NULL;
16259 page_address = (MPI2_SAS_EXPAND_PGAD_FORM_GET_NEXT_HNDL &
                      MPI2 SAS EXPAND PGAD FORM MASK) \overline{ } (uint32 t)cur handle;
16261 rval = mptsas_get_sas_expander_page0(mpt, page_address,
                       16262 &smp_node);
 if (rval != DDI_SUCCESS) {
1626316264 break;
16265 }
16266 mpt->m_smp_devhdl = cur_handle = smp_node.m_devhdl;
16267 psmp = mptsas_smp_alloc(mpt, &smp_node);
16268 ASSERT(psmp);
16269 if ((psmp->m_addr.mta_wwn) && (psmp->m_addr.mta_wwn == wwid) &&
                       (psmp\text{-}m\_addr.mta\_phymask == phymask) \{ \text{break} \cdot16271 break;
```
**new/usr/src/uts/common/io/scsi/adapters/mpt\_sas/mptsas.c <sup>99</sup>** 16272 **}** 16273 **}** 16275 **mutex\_exit(&mpt->m\_mutex);** 16276 **return (psmp);** 16277 **}** 16279 **mptsas\_target\_t \*** 16280 **mptsas\_tgt\_alloc(mptsas\_t \*mpt, uint16\_t devhdl, uint64\_t wwid,** 16281 **uint32\_t devinfo, mptsas\_phymask\_t phymask, uint8\_t phynum)**16282 **{** 16283 **mptsas\_target\_t \*tmp\_tgt = NULL;** 16284 **mptsas\_target\_addr\_t addr;** 16286 **addr.mta\_wwn = wwid;** 16287 **addr.mta\_phymask = phymask;** 16288 **tmp\_tgt = refhash\_lookup(mpt->m\_targets, &addr);** 16289 **if (tmp\_tgt != NULL) {** 16290 **NDBG20(("Hash item already exist"));** 16291 **tmp\_tgt->m\_deviceinfo = devinfo;** 16292 $tmp$   $tqt$ - $>m$   $devhdl$  =  $devhdl$ ; 16293 **return (tmp\_tgt);** 16294 **}** 16295 **tmp\_tgt = kmem\_zalloc(sizeof (struct mptsas\_target), KM\_SLEEP);** 16296 $if$   $(tmp_tgt == NULL)$   $\{$ 16297 **cmn\_err(CE\_WARN, "Fatal, allocated tgt failed");** 16298 **return (NULL);** 16299 **}** 16300 **tmp\_tgt->m\_devhdl = devhdl;** 16301 **tmp\_tgt->m\_addr.mta\_wwn = wwid;** 16302 **tmp\_tgt->m\_deviceinfo = devinfo;** 16303 **tmp\_tgt->m\_addr.mta\_phymask = phymask;** 16304 **tmp\_tgt->m\_phynum = phynum;** 16305 **/\* Initialized the tgt structure \*/** 16306 **tmp\_tgt->m\_qfull\_retries = QFULL\_RETRIES;** 1630716307 **tmp\_tgt->m\_qfull\_retry\_interval =**<br>16308 **dry** usectobz(OFULL RETRY INTER 16308 **drv\_usectohz(QFULL\_RETRY\_INTERVAL \* 1000);**16309 **tmp\_tgt->m\_t\_throttle = MAX\_THROTTLE;** 16310 **TAILQ\_INIT(&tmp\_tgt->m\_active\_cmdq);** 16312 **refhash\_insert(mpt->m\_targets, tmp\_tgt);** 16314 **return (tmp\_tgt);** 16315 **}** 16317 **static void** 16318 **mptsas\_smp\_target\_copy(mptsas\_smp\_t \*src, mptsas\_smp\_t \*dst)** 16319 **{** 16320 **dst->m\_devhdl = src->m\_devhdl;** 16321 **dst->m\_deviceinfo = src->m\_deviceinfo;** 16322 **dst->m\_pdevhdl = src->m\_pdevhdl;** 16323 **dst->m\_pdevinfo = src->m\_pdevinfo;** 16324 **}** 16326 **static mptsas\_smp\_t \*** 16327 **mptsas\_smp\_alloc(mptsas\_t \*mpt, mptsas\_smp\_t \*data)** 16328 **{** 16329 **mptsas\_target\_addr\_t addr;** 16330 **mptsas\_smp\_t \*ret\_data;** 16332 **addr.mta\_wwn = data->m\_addr.mta\_wwn;** 16333 **addr.mta\_phymask = data->m\_addr.mta\_phymask;** 16334 **ret\_data = refhash\_lookup(mpt->m\_smp\_targets, &addr);** 16335 **/\*** 16336 **\* If there's already a matching SMP target, update its fields**16337 **\* in place. Since the address is not changing, it's safe to do**

**new/usr/src/uts/common/io/scsi/adapters/mpt\_sas/mptsas.c <sup>100</sup>** 16338 **\* this. We cannot just bcopy() here because the structure we've**16339 **\* been given has invalid hash links.**16340 **\*/ if (ret\_data != NULL) {** 1634116342 $mpts$ as smp target copy(data, ret data); 16343 **return (ret\_data);** 16344 **}** 16346 **ret\_data = kmem\_alloc(sizeof (mptsas\_smp\_t), KM\_SLEEP);** 16347 **bcopy(data, ret\_data, sizeof (mptsas\_smp\_t));** 16348 **refhash\_insert(mpt->m\_smp\_targets, ret\_data);** 16349 **return (ret\_data);** 16350 **}** 16352 **/\*** 16353 **\* Functions for SGPIO LED support**16354 **\*/** 16355 **static dev\_info\_t \*** 16356 **mptsas\_get\_dip\_from\_dev(dev\_t dev, mptsas\_phymask\_t \*phymask)** 16357 **{** 16358 **dev\_info\_t \*dip;** 16359 **int prop; dip = e\_ddi\_hold\_devi\_by\_dev(dev, 0);** 1636016361 $if (dip == NULL)$ <br>  $return (dip);$ 16362Prop = ddi\_prop\_get\_int(DDI\_DEV\_T\_ANY, dip, 0,<br>
<sup>3</sup> 1636316364 **"phymask", 0); \*phymask = (mptsas\_phymask\_t)prop;** 1636516366 **ddi\_release\_devi(dip);** 16367 **return (dip);** 16368 **}** 16369 **static mptsas\_target\_t \*** 16370 **mptsas\_addr\_to\_ptgt(mptsas\_t \*mpt, char \*addr, mptsas\_phymask\_t phymask)** 16371 **{** 16372 **uint8\_t phynum;** 16373**uint64\_t wwn; uint64\_t but lun: lun:** 16374 **int lun; mptsas\_target\_t \*ptgt = NULL;** 1637516377 **if (mptsas\_parse\_address(addr, &wwn, &phynum, &lun) != DDI\_SUCCESS) {** 16378 **return (NULL);** 16379 **}** 16380 **if (addr[0] == 'w') {** 16381 **ptgt = mptsas\_wwid\_to\_ptgt(mpt, (int)phymask, wwn);** 16382 **} else {** 16383 **ptgt = mptsas\_phy\_to\_tgt(mpt, (int)phymask, phynum);** 16384 **}** 16385 **return (ptgt);** 16386 **}** 16388 **static int** 16389 **mptsas\_flush\_led\_status(mptsas\_t \*mpt, mptsas\_target\_t \*ptgt)** 16390 **{** 16391 **uint32\_t slotstatus = 0;** 16393 **/\* Build an MPI2 Slot Status based on our view of the world \*/** 16394 **if (ptgt->m\_led\_status & (1 << (MPTSAS\_LEDCTL\_LED\_IDENT - 1)))** 16395 **slotstatus |= MPI2\_SEP\_REQ\_SLOTSTATUS\_IDENTIFY\_REQUEST;** 16396if  $(ptst-m\_led\_status & (1 << (MPTSAS\_LEDCTL\_LED~FAIL - 1)))$ 16397 **slotstatus |= MPI2\_SEP\_REQ\_SLOTSTATUS\_PREDICTED\_FAULT;** 16398if ( $ptqt->m$  led status &  $(1 << (MPTSAS' LEDCTL' LED OK2RM - 1)))$ 16399 **slotstatus |= MPI2\_SEP\_REQ\_SLOTSTATUS\_REQUEST\_REMOVE;** 16401 **/\* Write it to the controller \*/** 16402 **NDBG14(("mptsas\_ioctl: set LED status %x for slot %x",** slotstatus, ptgt->m\_slot\_num));

![](_page_50_Picture_671.jpeg)

```
new/usr/src/uts/common/io/scsi/adapters/mpt_sas/mptsas.c 102
16470 case MPI2_IOCSTATUS_CONFIG_INVALID_PAGE:
16471 case MPI2_IOCSTATUS_CONFIG_INVALID_DATA:
16472 case MPI2_IOCSTATUS_CONFIG_NO_DEFAULTS:
16473<sup>3</sup><br>
case MPI2_IOCSTATUS_SUSY:<br>
case MPI2_IOCSTATUS
1647416475 return (EBUSY);
 case MPI2_IOCSTATUS_INSUFFICIENT_RESOURCES:
1647616477return (EAGAIN);<br>
<b>case MPI2_IOCSTATUS_INVALID_SGL:<br>
CASE MPI2_IOCSTATUS_INVALID_IN
1647816479 case MPI2_IOCSTATUS_INTERNAL_ERROR:
16480 case MPI2_IOCSTATUS_CONFIG_CANT_COMMIT:
16481 default:
16482 return (EIO);
16483 }
16484 }
16485 if (act != MPI2_SEP_REQ_ACTION_WRITE_STATUS) {
16486 *status = LE_32(rep.SlotStatus);
16487 }
16489 return (0);
16490 }
16492 int
16493 mptsas_dma_addr_create(mptsas_t *mpt, ddi_dma_attr_t dma_attr,
16494 ddi_dma_handle_t *dma_hdp, ddi_acc_handle_t *acc_hdp, caddr_t *dma_memp,16495 uint32_t alloc_size, ddi_dma_cookie_t *cookiep)16496 {
16497 ddi_dma_cookie_t new_cookie;
16498 size_t alloc_len;
16499 uint_t ncookie;
16501 if (cookiep == NULL)
16502 cookiep = &new_cookie;
16504 if (ddi_dma_alloc_handle(mpt->m_dip, &dma_attr, DDI_DMA_SLEEP,
                16505 NULL, dma_hdp) != DDI_SUCCESS) {16506 return (FALSE);
16507 }
16509<br>16510
              if (ddi_dma_mem_alloc(*dma_hdp, alloc_size, &mpt->m_dev_acc_attr,
                16510 DDI_DMA_CONSISTENT, DDI_DMA_SLEEP, NULL, dma_memp, &alloc_len,16511 acc_hdp) != DDI_SUCCESS) {
 ddi_dma_free_handle(dma_hdp);
1651216513*dma hdp = NULL;
16514return (FALSE);
16515 }
16517 if (ddi_dma_addr_bind_handle(*dma_hdp, NULL, *dma_memp, alloc_len,
16518 (DDI_DMA_RDWR | DDI_DMA_CONSISTENT), DDI_DMA_SLEEP, NULL,16519 cookiep, &ncookie) != DDI_DMA_MAPPED) {16520 (void) ddi_dma_mem_free(acc_hdp);
16521 ddi_dma_free_handle(dma_hdp);
16522*dma_hdp = NULL;
16523 return (FALSE);
16524 }
16526 return (TRUE);
16527 }
16529 void
16530 mptsas_dma_addr_destroy(ddi_dma_handle_t *dma_hdp, ddi_acc_handle_t *acc_hdp)
16531 {
16532 if (*dma_hdp == NULL)
16533 return;
16535 (void) ddi_dma_unbind_handle(*dma_hdp);
```
16536<br>16537 **(void) ddi\_dma\_mem\_free(acc\_hdp); ddi\_dma\_free\_handle(dma\_hdp); \*dma\_hdp = NULL;**

16538<br>16539 **}** 

![](_page_52_Picture_605.jpeg)

![](_page_52_Picture_606.jpeg)

![](_page_53_Picture_86.jpeg)

![](_page_54_Picture_722.jpeg)

```
new/usr/src/uts/common/sys/scsi/adapters/mpt_sas/mptsas_var.h 2
1000 ddi_put32(hdl->m_datap, &hdl->m_reg->WriteSequence, \<br>1001 MPT2 WRSEO 4TH KEY VALUE): \
1001 MPI2_WRSEQ_4TH_KEY_VALUE);<br>1002 ddi put 32/hdl ->m datap. &hdl ->m reg-
1002 ddi_put32(hdl->m_datap, &hdl->m_reg->WriteSequence, \<br>1003 MPI2 WRSEO 5TH KEY VALUE); \
1003 MPI2_WRSEQ_5TH_KEY_VALUE);<br>1004 ddi put32(hdl->m datap, &hdl->m reg-
1004 ddi_put32(hdl->m_datap, &hdl->m_reg->WriteSequence, \\
                          MPI2 WRSEQ 6TH KEY VALUE);
1007 /*
1008 * m_options flags<br>1009 */1010 #define MPTSAS OPT PM
                                           0x01 /* Power Management */
 1012 /*<br>1013  * m_softstate flags<br>1014  */
1015 #define MPTSAS_SS_DRAINING 0x02<br>1016 #define MPTSAS SS_OUIESCED 0x04
1016 #define MPTSAS_SS_QUIESCED 0x04<br>1017 #define MPTSAS_SS_MSG_UNIT_RESET 0x08
1017 #define MPTSAS_SS_MSG_UNIT_RESET 0x08<br>1018 #define MPTSAS DID MSG_UNIT_RESET 0x10
1018 #define MPTSAS_DID_MSG_UNIT_RESET 0x10<br>1019 #define MPTSAS SS RESET INWATCH 0x20
 1019 #define MPTSAS_SS_RESET_INWATCH 0x20
 1020 #define MPTSAS_SS_MUR_INWATCH 0x40
 1021 #endif /* ! codereview */
1023/ /*
1024 * regspec defines.1025 */1026 #d
     #define CONFIG_SPACE 0 /* regset[0] - configuration space */
 #define IO_SPACE 1 /* regset[1] - used for i/o mapped device */
1027 #define IO SPACE
1028 #define MEM SPACE
    8 #define MEM_SPACE                         /* regset[2] - used for memory mapped device */<br>9 #define BASE_REG2                                   /* regset[3] - used for 875 scripts ram */
1029 #define BASE REG2
1031/*
  /*
1032 * Handy constants1033 */
1034 #define FALSE 0
1035 #define TRUE
  #define TRUE 1
1036 #define UNDEFINED -1
 1037 #define FAILED -2
1039 /*
1040 * power management.1041 */
1042 #define MPTSAS_POWER_ON(mpt) { \
1043pci_config_put16(mpt->m_config_handle, mpt->m_pmcsr_offset, \\nepsilonglend{int->m_config_handle, mpt->m_pmcsr_offset, \nepsilonglend{int-\pmath}
                     PCI_PMCSR_D0; \

 delay(drv_usectohz(10000)); \
10451046 (void) pci_restore_config_regs(mpt->m_dip); \
1047 mptsas_setup_cmd_reg(mpt); \
 1048 }
 1050 #define MPTSAS_POWER_OFF(mpt) { \
1051(void) pci save config regs(mpt->m_dip); \setminus10521052    pci_config_put16(mpt->m_config_handle, mpt->m_pmcsr_offset, \nn \text{1053}    pci_config_put16(mpt->m_config_handle, mpt->m_pmcsr_offset, \nn \text{1053}}
                    1053 PCI_PMCSR_D3HOT); \
 mpt->m_power_level = PM_LEVEL_D3; \
10541055 }
1057 / /*
1058 * inq_dtype:
1059 * Bits 5 through 7 are the Peripheral Device Qualifier1060 * 001b: device not connected to the LUN
1061 * Bits 0 through 4 are the Peripheral Device Type1062 * 1fh: Unknown or no device type1063 *
1064 * Although the inquiry may return success, the following value1065 * means no valid LUN connected.
```
 **\*/ #define MPTSAS\_VALID\_LUN(sd\_inq) \ (((sd\_inq->inq\_dtype & 0xe0) != 0x20) && \ ((sd\_inq->inq\_dtype & 0x1f) != 0x1f)) /\* \* Default is to have 10 retries on receiving QFULL status and \* each retry to be after 100 ms. \*/#d #define QFULL\_RETRIES <sup>10</sup> #define QFULL\_RETRY\_INTERVAL <sup>100</sup> /\* \* Handy macros \*/ #define Tgt(sp) ((sp)->cmd\_pkt->pkt\_address.a\_target) #define Lun(sp) ((sp)->cmd\_pkt->pkt\_address.a\_lun) #define IS\_HEX\_DIGIT(n) (((n) >= '0' && (n) <= '9') || \**  $((n)$  >= 'a' && (n) <= 'f') ||  $((n)$  >= 'A' &&  $(n)$  <= 'F')) **/\* \* poll time for mptsas\_pollret() and mptsas\_wait\_intr() \*/ #define MPTSAS\_POLL\_TIME <sup>30000</sup> /\* 30 seconds \*/** /\* **/\* \* default time for mptsas\_do\_passthru \*/ #define MPTSAS\_PASS\_THRU\_TIME\_DEFAULT <sup>60</sup> /\* 60 seconds \*/ /\* \* macro to return the effective address of a given per-target field \*/ #define EFF\_ADDR(start, offset) ((start) + (offset)) #define SDEV2ADDR(devp) (&((devp)->sd\_address))** 1103 #define SDEV2TRAN(devp)  $((devp)$ ->sd address.a hba tran) 1104 #define PKT2TRAN(pkt) **#define PKT2TRAN(pkt) ((pkt)->pkt\_address.a\_hba\_tran) #define ADDR2TRAN(ap) ((ap)->a\_hba\_tran)** 1106 #define DIP2TRAN(dip)  $(ddi$  get driver private(dip)) 1109 #define TRAN2MPT(hba)  $((mptsas t *)(hba)-rtran hba' private)$ 1110 #define DIP2MPT(dip) **#define DIP2MPT(dip) (TRAN2MPT((scsi\_hba\_tran\_t \*)DIP2TRAN(dip)))** 1111 #define SDEV2MPT(sd)  $\overline{\text{TRAN2MPT}(\text{SDEV2TRAN}(\text{sd}))}$ <br>  $\overline{\text{TRAN2MPT}(\text{PKT2TRAN}(\text{okt})))}$  **#define PKT2MPT(pkt) (TRAN2MPT(PKT2TRAN(pkt))) #define ADDR2MPT(ap) (TRAN2MPT(ADDR2TRAN(ap)))** 1116 #define POLL TIMEOUT **#define POLL\_TIMEOUT (2 \* SCSI\_POLL\_TIMEOUT \* 1000000) #define SHORT\_POLL\_TIMEOUT (1000000) /\* in usec, about 1 secs \*/ #define MPTSAS\_QUIESCE\_TIMEOUT <sup>1</sup> /\* 1 sec \*/ #define MPTSAS\_PM\_IDLE\_TIMEOUT <sup>60</sup> /\* 60 seconds \*/ #define MPTSAS\_GET\_ISTAT(mpt) (ddi\_get32((mpt)->m\_datap, \ &(mpt)->m\_reg->HostInterruptStatus)) #define MPTSAS\_SET\_SIGP(P) \ ClrSetBits(mpt->m\_devaddr + NREG\_ISTAT, 0, NB\_ISTAT\_SIGP) #define MPTSAS\_RESET\_SIGP(P) (void) ddi\_get8(mpt->m\_datap, \ (uint8\_t \*)(mpt->m\_devaddr + NREG\_CTEST2)) #define MPTSAS\_GET\_INTCODE(P) (ddi\_get32(mpt->m\_datap, \**  $(\text{uint32 } t \cdot \cdot) (\text{mot} - \text{sm} \text{ devaddr} + \text{NREG} \text{ DSPS})))$ 

**new/usr/src/uts/common/sys/scsi/adapters/mpt\_sas/mptsas\_var.h <sup>3</sup>**

```
1134 #define MPTSAS_START_CMD(mpt, req_desc) \
11351135 ddi_put32(mpt->m_datap, &mpt->m_reg->RequestDescriptorPostLow,<br>
<b>b reg desc & Oxfffffffffuli
                 req desc & 0xfffffffffu);
    \
 ddi_put32(mpt->m_datap, &mpt->m_reg->RequestDescriptorPostHigh, \
11371138 (req_desc >> 32) & 0xffffffffu);1140 #define INTPENDING(mpt) \
1141 (MPTSAS_GET_ISTAT(mpt) & MPI2_HIS_REPLY_DESCRIPTOR_INTERRUPT)
1143 /*
1144 * Mask all interrupts to disable1145 */
1146 #define MPTSAS_DISABLE_INTR(mpt) \
1147 ddi_put32((mpt)->m_datap, &(mpt)->m_reg->HostInterruptMask, \
                 (MPI2_HIM_RIM \mid MPI2_HIM_DIM \mid MPI2_HIM_REST_RQ MASK))1150 /*
1151 * Mask Doorbell and Reset interrupts to enable reply desc int.1152 */
1153 #define MPTSAS_ENABLE_INTR(mpt) \
1154 ddi_put32(mpt->m_datap, &mpt->m_reg->HostInterruptMask, \
1155 (MPI2_HIM_DIM | MPI2_HIM_RESET_IRQ_MASK))
1157 #define MPTSAS_GET_NEXT_REPLY(mpt, index) \
1158\&((\text{uint64 } t *)(\text{void } *)mpt->m_post_queue)[index]
1160 #define MPTSAS_GET_NEXT_FRAME(mpt, SMID) \
1161 (mpt->m_req_frame + (mpt->m_req_frame_size * SMID))
1163 #define ClrSetBits32(hdl, reg, clr, set) \
1164ddi_put32(hdl, (reg), \<br>1165 (ddi get32(mpt->m)
                 ((ddi\_get32(mpt->m\_datap, (reg)) & -(clr)) | (set)))1167 #define ClrSetBits(reg, clr, set) \
1168 ddi_put8(mpt->m_datap, (uint8_t *)(reg), \
1169((ddi get8(mpt->m datap, (uint8 t<sup>*</sup>)(reg)) & -(clr)) | (set)))1171 #define MPTSAS_WAITQ_RM(mpt, cmdp) \
1172if ((\text{cmdp} = \text{mbt} - \text{pm width}) \mid \text{sum})1173 /* If the queue is now empty fix the tail pointer */ \
1174if ((mpt-)m\_waitq = cmdp->cmd\_linkp) == NULL)1175mpt-m waitqtail = \kappa m<sub>pt</sub>->m waitq; \
1176cmdp->cmd linkp = NULL; \
1177 cmdp->cmd_queued = FALSE; \
1178 }
1180 #define MPTSAS_TX_WAITQ_RM(mpt, cmdp) \
1181if ((\text{cmdp = mpt->m_ttx_waitq) != NULL}) \{\ \ \ \ \ \1182 /* If the queue is now empty fix the tail pointer */ \
1183if ((mpt->m_tx_waitq = cmdp->cmd_linkp) == NULL) \setminus1184 mpt->m_tx_waitqtail = &mpt->m_tx_waitq; \
1185cmdp->cmd_linkp = NULL; \ \ \ \ \ \1186cmdp->cmd_queued = FALSE;
1187 }
1189 /*
1190 * defaults for the global properties
1191 */
1192 #define DEFAULT_SCSI_OPTIONS SCSI_OPTIONS_DR
1193 #define DEFAULT_TAG_AGE_LIMIT 2
1194 #define DEFAULT_WD_TICK 1
1196 /*
1197 * invalid hostid.
```
 **\*/ #define MPTSAS\_INVALID\_HOSTID -1**  $1201/$  **/\* \* Get/Set hostid from SCSI port configuration page \*/ #define MPTSAS\_GET\_HOST\_ID(configuration) (configuration & 0xFF) #define MPTSAS\_SET\_HOST\_ID(hostid) (hostid | ((1 << hostid) << 16))**  $1207/$  **/\* \* Config space. \*/ #define MPTSAS\_LATENCY\_TIMER 0x40 /\* \* Offset to firmware version \*/ #define MPTSAS\_FW\_VERSION\_OFFSET <sup>9</sup>**  $1217/$  **/\* \* Offset and masks to get at the ProductId field \*/ #define MPTSAS\_FW\_PRODUCTID\_OFFSET <sup>8</sup> #define MPTSAS\_FW\_PRODUCTID\_MASK 0xFFFF0000 #define MPTSAS\_FW\_PRODUCTID\_SHIFT <sup>16</sup> /\* \* Subsystem ID for HBAs. \*/ #define MPTSAS\_HBA\_SUBSYSTEM\_ID 0x10C0 #define MPTSAS\_RHEA\_SUBSYSTEM\_ID 0x10B0 /\* \* reset delay tick \*/ #define MPTSAS\_WATCH\_RESET\_DELAY\_TICK 50 /\* specified in milli seconds \*/**  $1235 /$  **/\* \* Ioc reset return values \*/ #define MPTSAS\_RESET\_FAIL -1 #define MPTSAS\_NO\_RESET <sup>0</sup> #define MPTSAS\_SUCCESS\_HARDRESET <sup>1</sup> #define MPTSAS\_SUCCESS\_MUR <sup>2</sup>**  $1243/$  **/\* \* throttle support. \*/ #define MAX\_THROTTLE <sup>32</sup> #define HOLD\_THROTTLE <sup>0</sup> #define DRAIN\_THROTTLE -1 #define QFULL\_THROTTLE -2 /\* \* Passthrough/config request flags \*/ #define MPTSAS\_DATA\_ALLOCATED 0x0001 #define MPTSAS\_DATAOUT\_ALLOCATED 0x0002 #define MPTSAS\_REQUEST\_POOL\_CMD 0x0004 #define MPTSAS\_ADDRESS\_REPLY 0x0008 #define MPTSAS\_CMD\_TIMEOUT 0x0010**  $1260/$  **/\* \* response code tlr flag \*/#define MPTSAS\_SCSI\_RESPONSE\_CODE\_TLR\_OFF 0x02**

**new/usr/src/uts/common/sys/scsi/adapters/mpt\_sas/mptsas\_var.h <sup>5</sup>**

 $1265 /$ \* **/\* \* System Events \*/ #ifndef DDI\_VENDOR\_LSI #define DDI\_VENDOR\_LSI "LSI" #endif /\* DDI\_VENDOR\_LSI \*/** 1272 /\* **/\* \* Shared functions \*/ int mptsas\_save\_cmd(struct mptsas \*mpt, struct mptsas\_cmd \*cmd); void mptsas\_remove\_cmd(mptsas\_t \*mpt, mptsas\_cmd\_t \*cmd); void mptsas\_waitq\_add(mptsas\_t \*mpt, mptsas\_cmd\_t \*cmd); void mptsas\_log(struct mptsas \*mpt, int level, char \*fmt, ...); int mptsas\_poll(mptsas\_t \*mpt, mptsas\_cmd\_t \*poll\_cmd, int polltime); int mptsas\_do\_dma(mptsas\_t \*mpt, uint32\_t size, int var, int (\*callback)()); int mptsas\_update\_flash(mptsas\_t \*mpt, caddr\_t ptrbuffer, uint32\_t size, uint8\_t type, int mode); int mptsas\_check\_flash(mptsas\_t \*mpt, caddr\_t origfile, uint32\_t size, uint8\_t type, int mode); int mptsas\_download\_firmware(); int mptsas\_can\_download\_firmware(); int mptsas\_dma\_alloc(mptsas\_t \*mpt, mptsas\_dma\_alloc\_state\_t \*dma\_statep); void mptsas\_dma\_free(mptsas\_dma\_alloc\_state\_t \*dma\_statep); mptsas\_phymask\_t mptsas\_physport\_to\_phymask(mptsas\_t \*mpt, uint8\_t physport); void mptsas\_fma\_check(mptsas\_t \*mpt, mptsas\_cmd\_t \*cmd); int mptsas\_check\_acc\_handle(ddi\_acc\_handle\_t handle); int mptsas\_check\_dma\_handle(ddi\_dma\_handle\_t handle); void mptsas\_fm\_ereport(mptsas\_t \*mpt, char \*detail); int mptsas\_dma\_addr\_create(mptsas\_t \*mpt, ddi\_dma\_attr\_t dma\_attr, ddi\_dma\_handle\_t \*dma\_hdp, ddi\_acc\_handle\_t \*acc\_hdp, caddr\_t \*dma\_memp,**uint32 t alloc size, ddi dma cookie t \*cookiep); **void mptsas\_dma\_addr\_destroy(ddi\_dma\_handle\_t \*, ddi\_acc\_handle\_t \*); /\* \* impl functions \*/ int mptsas\_ioc\_wait\_for\_response(mptsas\_t \*mpt); int mptsas\_ioc\_wait\_for\_doorbell(mptsas\_t \*mpt); int mptsas\_ioc\_reset(mptsas\_t \*mpt, int); int mptsas\_send\_handshake\_msg(mptsas\_t \*mpt, caddr\_t memp, int numbytes, ddi\_acc\_handle\_t accessp); int mptsas\_get\_handshake\_msg(mptsas\_t \*mpt, caddr\_t memp, int numbytes, ddi\_acc\_handle\_t accessp); int mptsas\_send\_config\_request\_msg(mptsas\_t \*mpt, uint8\_t action, uint8\_t pagetype, uint32\_t pageaddress, uint8\_t pagenumber, uint8\_t pageversion, uint8\_t pagelength, uint32\_t SGEflagslength, uint64\_t SGEaddress); int mptsas\_send\_extended\_config\_request\_msg(mptsas\_t \*mpt, uint8\_t action, uint8\_t extpagetype, uint32\_t pageaddress, uint8\_t pagenumber,**1315 uint8\_t pageversion, uint16\_t extpagelength,<br>1316 uint32 t SGEflagslength, uint64 t SGEaddress  **uint32\_t SGEflagslength, uint64\_t SGEaddress); int mptsas\_request\_from\_pool(mptsas\_t \*mpt, mptsas\_cmd\_t \*\*cmd, struct scsi\_pkt \*\*pkt); void mptsas\_return\_to\_pool(mptsas\_t \*mpt, mptsas\_cmd\_t \*cmd); void mptsas\_destroy\_ioc\_event\_cmd(mptsas\_t \*mpt); void mptsas\_start\_config\_page\_access(mptsas\_t \*mpt, mptsas\_cmd\_t \*cmd); int mptsas\_access\_config\_page(mptsas\_t \*mpt, uint8\_t action, uint8\_t page\_type, uint8\_t page\_number, uint32\_t page\_address, int (\*callback) (mptsas\_t \*, caddr\_t, ddi\_acc\_handle\_t, uint16\_t, uint32\_t, va\_list), ...); int mptsas\_ioc\_task\_management(mptsas\_t \*mpt, int task\_type,** 1328 uint16\_t dev\_handle, int lun, uint8\_t \*reply, uint32\_t reply\_size,<br>1329 int mode): int mode):

```
new/usr/src/uts/common/sys/scsi/adapters/mpt_sas/mptsas_var.h 7
1330 int mptsas_send_event_ack(mptsas_t *mpt, uint32_t event, uint32_t eventcntx);
1331 void mptsas_send_pending_event_ack(mptsas_t *mpt);
1332 void mptsas_set_throttle(struct mptsas *mpt, mptsas_target_t *ptgt, int what);
1333 int mptsas_restart_ioc(mptsas_t *mpt);
1334 void mptsas_update_driver_data(struct mptsas *mpt);
1335 uint64_t mptsas_get_sata_guid(mptsas_t *mpt, mptsas_target_t *ptgt, int lun);
1337 /*
1338 * init functions1339 */
1340 int mptsas_ioc_get_facts(mptsas_t *mpt);
1341 int mptsas_ioc_get_port_facts(mptsas_t *mpt, int port);
1342 int mptsas_ioc_enable_port(mptsas_t *mpt);
1343 int mptsas_ioc_enable_event_notification(mptsas_t *mpt);
1344 int mptsas_ioc_init(mptsas_t *mpt);
1346/ /*
1347 * configuration pages operation1348 */
1349 int mptsas_get_sas_device_page0(mptsas_t *mpt, uint32_t page_address,
1350 uint16_t *dev_handle, uint64_t *sas_wwn, uint32_t *dev_info,1351 uint8_t *physport, uint8_t *phynum, uint16_t *pdevhandle,
1352 uint16_t *slot_num, uint16_t *enclosure, uint16_t *io_flags);1353 int mptsas_get_sas_io_unit_page(mptsas_t *mpt);
1354 int mptsas_get_sas_io_unit_page_hndshk(mptsas_t *mpt);
1355 int mptsas_get_sas_expander_page0(mptsas_t *mpt, uint32_t page_address,
1356 mptsas_smp_t *info);
1357 int mptsas_set_ioc_params(mptsas_t *mpt);
1358 int mptsas_get_manufacture_page5(mptsas_t *mpt);
1359 int mptsas_get_sas_port_page0(mptsas_t *mpt, uint32_t page_address,
1360 uint64_t *sas_wwn, uint8_t *portwidth);
1361 int mptsas_get_bios_page3(mptsas_t *mpt, uint32_t *bios_version);
1362 int
1363 mptsas_get_sas_phy_page0(mptsas_t *mpt, uint32_t page_address,
1364 smhba_info_t *info);1365 int
1366 mptsas_get_sas_phy_page1(mptsas_t *mpt, uint32_t page_address,
1367 smhba_info_t *info);1368 int
1369 mptsas_get_manufacture_page0(mptsas_t *mpt);
1370 void
1371 mptsas_create_phy_stats(mptsas_t *mpt, char *iport, dev_info_t *dip);
1372 void mptsas_destroy_phy_stats(mptsas_t *mpt);
1373 int mptsas_smhba_phy_init(mptsas_t *mpt);
1374 /*
1375 * RAID functions1376 */
1377 int mptsas_get_raid_settings(mptsas_t *mpt, mptsas_raidvol_t *raidvol);
1378 int mptsas_get_raid_info(mptsas_t *mpt);
1379 int mptsas_get_physdisk_settings(mptsas_t *mpt, mptsas_raidvol_t *raidvol,
1380 uint8_t physdisknum);
1381 int mptsas_delete_volume(mptsas_t *mpt, uint16_t volid);
1382 void mptsas_raid_action_system_shutdown(mptsas_t *mpt);
1384 #define MPTSAS_IOCSTATUS(status) (status & MPI2_IOCSTATUS_MASK)
1385 /*
1386 * debugging.
1387 * MPTSAS_DBGLOG_LINECNT must be a power of 2.1388 */
1389 #define MPTSAS_DBGLOG_LINECNT 128
1390 #define MPTSAS_DBGLOG_LINELEN 256
1391 #define MPTSAS_DBGLOG_BUFSIZE
                                          #define MPTSAS_DBGLOG_BUFSIZE (MPTSAS_DBGLOG_LINECNT * MPTSAS_DBGLOG_LINELEN)
1393 #if defined(MPTSAS_DEBUG)
1395 extern uint32_t mptsas_debugprt_flags;
                                                                                                            new/usr/src/uts/common/sys/scsi/adapters/mpt_sas/mptsas_var.h 8
                                                                                                            1396 extern uint32_t mptsas_debuglog_flags;
                                                                                                            1398 void mptsas_printf(char *fmt, ...);
                                                                                                            1399 void mptsas_debug_log(char *fmt, ...);
                                                                                                            1401 #define MPTSAS_DBGPR(m, args) \
                                                                                                            1402if (mptsas debugprt flags \& (m)) \setminus1403 mptsas_printf args; \
                                                                                                            1404 if (mptsas_debuglog_flags & (m)) \
                                                                                                            1405 mptsas_debug_log args
1406 #else /* ! defined(MPTSAS_DEBUG) */
                                                                                                            1407 #define MPTSAS_DBGPR(m, args)
                                                                                                            1408 #endif /* defined(MPTSAS_DEBUG) */
                                                                                                            1410 #define NDBG0(args)
                                                                                                                                              #define NDBG0(args) MPTSAS_DBGPR(0x01, args) /* init */
                                                                                                            1411 #define NDBG1(args)
                                                                                                                                             #DEFINGER(0x02, args) /* normal running */<br>MPTSAS_DBGPR(0x04, args) /* property handling */
                                                                                                            1412 #define NDBG2(args)
                                                                                                                                             MPTSAS_DBGPR(0x04, args) <br>MPTSAS_DBGPR(0x08, args) <br>/* pkt handling */
                                                                                                            1413 #define NDBG3(args)
                                                                                                                                             MPTSAS\overline{DBGPR(0x08, args)}1415 #define NDBG4(args)
                                                                                                                                              #define NDBG4(args) MPTSAS_DBGPR(0x10, args) /* kmem alloc/free */
                                                                                                            1416 #define NDBG5(args)
                                                                                                                                              #define NDBG5(args) MPTSAS_DBGPR(0x20, args) /* polled cmds */
                                                                                                            1417 #define NDBG6(args)
                                                                                                                                             #DEFINEAS_DBGPR(0x40, args) /* interrupts */<br>MPTSAS_DBGPR(0x80, args) /* queue handling */
                                                                                                            1418 #define NDBG7(args)
                                                                                                                                              #define NDBG7(args) MPTSAS_DBGPR(0x80, args) /* queue handling */
                                                                                                            1420 #define NDBG8(args)
                                                                                                                                              #define NDBG8(args) MPTSAS_DBGPR(0x0100, args) /* arq */
                                                                                                            1421 #define NDBG9(args)
                                                                                                                                              #define NDBG9(args) MPTSAS_DBGPR(0x0200, args) /* Tagged Q'ing */
                                                                                                            1422 #define NDBG10(args)
                                                                                                                                             #DEFINEAS_DBGPR(0x0400, args) /* halting chip */<br>MPTSAS_DBGPR(0x0800, args) /* power management */
                                                                                                            1423 #define NDBG11(args)
                                                                                                                                             MPTSAS_DBGPR(0x0800, args)1425 #define NDBG12(args)
                                                                                                                                             #DPTSAS_DBGPR(0x1000, args) /* enumeration */<br>MPTSAS_DBGPR(0x2000, args) /* configuration page */
                                                                                                            1426 #define NDBG13(args)
                                                                                                                                             MPTSAS_DBGPR(0x2000, args) /* configuration<br>MPTSAS_DBGPR(0x4000, args) /* LED_control */
                                                                                                            1427 #define NDBG14(args)
                                                                                                                                              #define NDBG14(args) MPTSAS_DBGPR(0x4000, args) /* LED control */
                                                                                                            1428 #define NDBG15(args)
                                                                                                                                              #define NDBG15(args) MPTSAS_DBGPR(0x8000, args) /* Passthrough */
                                                                                                            1430 #define NDBG16(args)
                                                                                                                                             MPTSAS_DBGPR(0x010000, args) /* SAS Broadcasts */<br>MPTSAS_DBGPR(0x020000, args) /* scatter/gather */
                                                                                                            1431 #define NDBG17(args)
                                                                                                                                             MFTSAS DBGPR(0x020000, args)
                                                                                                            1432 #define NDBG18(args)
                                                                                                                                              #define NDBG18(args) MPTSAS_DBGPR(0x040000, args)
                                                                                                            1433 #define NDBG19(args)
                                                                                                                                              #define NDBG19(args) MPTSAS_DBGPR(0x080000, args) /* handshaking */
                                                                                                            1435 #define NDBG20(args)
                                                                                                                                              #define NDBG20(args) MPTSAS_DBGPR(0x100000, args) /* events */
                                                                                                            1436 #define NDBG21(args)
                                                                                                                 #define NDBG21(args) MPTSAS_DBGPR(0x200000, args) /* dma */
 #define NDBG22(args) MPTSAS_DBGPR(0x400000, args) /* reset */
                                                                                                            1437 #define NDBG22(args)
                                                                                                            1438 #define NDBG23(args)
                                                                                                                                              #define NDBG23(args) MPTSAS_DBGPR(0x800000, args) /* abort */
                                                                                                            1440 #define NDBG24(args)
                                                                                                                                              #define NDBG24(args) MPTSAS_DBGPR(0x1000000, args) /* capabilities */
                                                                                                            1441 #define NDBG25(args)
                                                                                                                                              #define NDBG25(args) MPTSAS_DBGPR(0x2000000, args) /* flushing */
                                                                                                            1442 #define NDBG26(args)
                                                                                                                                              #define NDBG26(args) MPTSAS_DBGPR(0x4000000, args)
                                                                                                            1443 #define NDBG27(args)
                                                                                                                                              #define NDBG27(args) MPTSAS_DBGPR(0x8000000, args) /* passthrough */
                                                                                                            1445 #define NDBG28(args)
                                                                                                                                              #define NDBG28(args) MPTSAS_DBGPR(0x10000000, args) /* hotplug */
                                                                                                            1446 #define NDBG29(args)
                                                                                                                                             MPISAS<sup>DBGPR(0x20000000, args)</sup>
                                                                                                            1447 #define NDBG30(args)
                                                                                                                                              #define NDBG30(args) MPTSAS_DBGPR(0x40000000, args) /* mptsas_watch */
                                                                                                            1448 #define NDBG31(args)
                                                                                                                                              #define NDBG31(args) MPTSAS_DBGPR(0x80000000, args) /* negotations */
                                                                                                            1450 /*
                                                                                                            1451 * auto request sense1452 */
1453 #define RQ_MAKECOM_COMMON(pkt, flag, cmd) \
                                                                                                            1454(\text{pkt})->pkt_flags = (\text{flag}), \
                                                                                                            1455((union scsi_cdb *)(pk) - pkt_cdbp) - scc_ccmd = (cmd), \ \ \ \ \ \1456((union scsi_cdb *)(pkt)->pkt_cdbp)->scc_lun = \<br>
( (pkt)->pkt_address.a lun
                                                                                                                               1457 (pkt)->pkt_address.a_lun1459 #define RQ_MAKECOM_G0(pkt, flag, cmd, addr, cnt) \
                                                                                                            1460 RQ_MAKECOM_COMMON((pkt), (flag), (cmd)), \
                                                                                                            1461FORMGOADDR((union scsi cdb *)(pkt)-\gamma pkt cdbp), (addr)), \
```
1462**FORMG0COUNT(((union scsi\_cdb \*)(pkt)->pkt\_cdbp), (cnt))**

1465 **#ifdef \_\_cplusplus** 1466 **}** 1467 **#endif**

1469 **#endif /\* \_SYS\_SCSI\_ADAPTERS\_MPTVAR\_H \*/**